République Algérienne Démocratique et Populaire Ministère de l'Enseignement Supérieur et de la Recherche Scientifique

> Universit´e Mouloud Mammeri de Tizi-Ouzou Faculté des Sciences Département de Mathématiques

En vu de l'obtention d'un diplôme de Master en Recherche Opérationnelle

## Thème

## abbbbbbbbbbbbbbbbbbbbbbbbbbbbbbbbbbbbbbbbbcContrôle optimal et application au

## problème de GODDARD

Présenté par :

**tg**<br>T<u>he contract and the contract and the contract and the contract and the contract of the contract of the contract</u>

BENHADDAD Hicham HADJAR Abderrahim

 $\overline{\phantom{a}}$ 

Président : M. Aidene Mohamed U.M.M. Tizi-Ouzou. Proposé par : M. Merakeb Abdelkader U.M.M. Tizi-Ouzou. Examinateur : Mme. Moussouni Dehbia U.M.M. Tizi-Ouzou.

 $\mathcal{L}$ 

Tizi-Ouzou, Juin 2016.

## $*$  Remerciements  $*$

"Bismi'llah" Tout d'abord, nous remercions Dieu le tout puissant de nous avoir donn´e le courage et la patience de réaliser ce travail.

Nous tenons à exprimer ici toute notre reconnaissance à  $M<sup>r</sup>$  MERAKEB pour l'honneur qu'il nous a fait en assurant la direction et le suivi scientifique et technique du présent mémoire. On le remercie pour sa grande contribution malgré ses nombreuses préoccupations. Qu'il trouve ici notre profonde gratitude.

On exprime nos sincères remerciements au président et aux membres du jury, qui nous ont fait l'honneur d'étudier et juger ce travail.

On ne peux oublier de remercier tous les membres de nos familles pour leurs soutiens et leurs encouragements, particulièrement nos chères parents. On remercie aussi tout ceux qui nous ont aidé et soutenus de près ou de loin tout au long de notre parcours.

## $\hat{\ast}$  Dédicaces  $\hat{\ast}$

Il m'est un énorme plaisir de dédier ce travail à :

- La m´emoire de mon grand p`ere le Moudjahed Hadjar Hadj Ali, c'est grˆace `a dieu puis `a lui que je suis arriv´e l`a, que je suis ce que je suis aujourd'hui. C'est avec une affection, de précieux conseils et une grande sagesse qui m'a appris à affronter la vie, que dieu l'accueille dans son vaste paradis.
- $-$  Mes chère parents, qui m'ont élevé avec leur plus grand amour, que dieu les garde et les protège de tous les malheurs.
- $-$  Mon unique frère Yacine, mon épaule et soutient dans la vie.
- $-$  Ma grand mere, à mon oncle Hocine qui m'a toujours soutenu.
- Celle qui berce mon coeur, à ma bien aimée Lynda.
- Tous mes cousins, tout particuli`erement, Samir, Karim, Islam et Noreddine.
- Mes chers amis, Said, Hamid, Mazigh, Ghiles et Hakim, sans oublier mon binˆome Hicham, qui a montré un dévouement et une volonté de fer.
- Tous les enseignant et étudiants de la promotion  $RO$  des Universités de Beiaia et de Tizi-Ouzou.
- Toutes mes connaissances de près ou de loin qui ont marqué mon parcours.

Rahim

## $\dot{\ast}$  Dédicaces  $\dot{\ast}$

Je dédie ce modeste travail à :

 $\star$  Ceux qui ont attendu avec impatience le fruit de leur bonne éducation, Ma mère et Mon père, je n'oublierai jamais leurs conseils et leurs encouragements, que dieu les garde et les protège.

- $\star$  Mes chers grands parents adorés.
- $\star$  Mon frère Salim et son épouse.
- $\star$ Ma soeur Sonia.

 $\star$  Mes amis avec qui j'ai partagé des moments agréables et inoubliable, je leur souhaite de ma part la réussite : Said, Hakim ,Amazigh, hamid, ferdjellah, sans oublier mon  $binom{\delta m}{m}$  Abderrahim.

 $\star$  Toute ma famille.

 $\star$  Toute la promotion "RO".

Hicham

# Table des matières

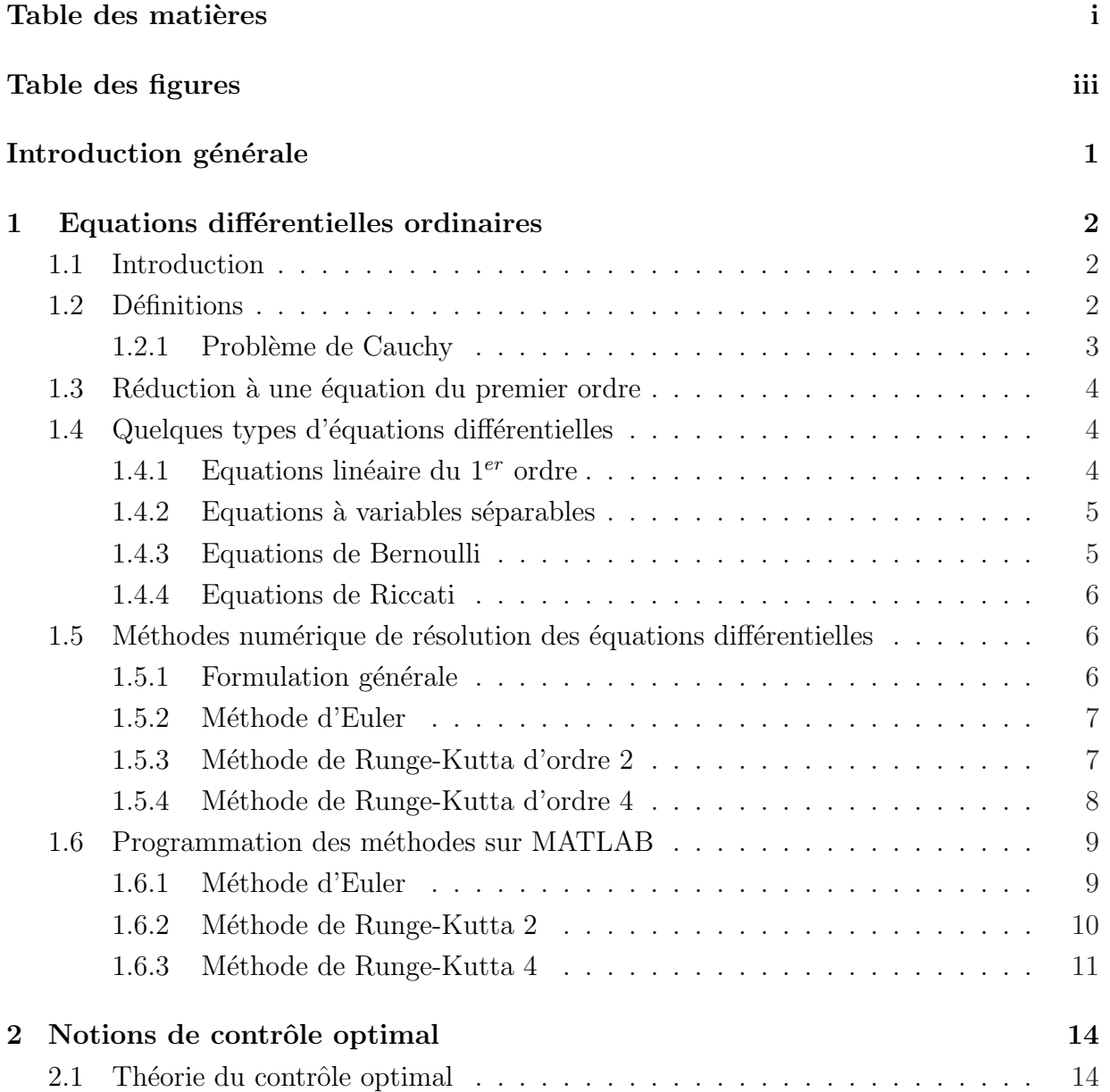

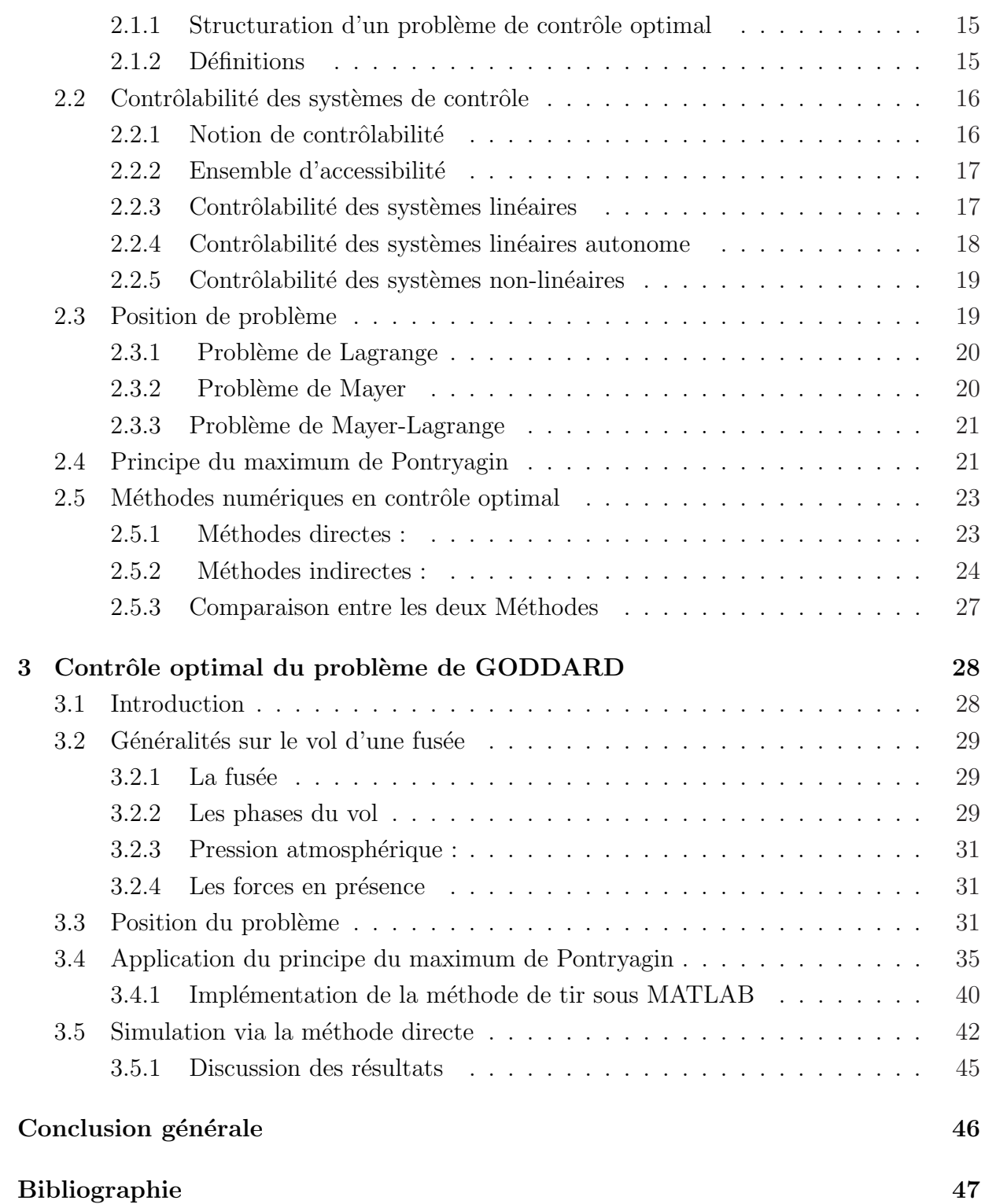

# <span id="page-6-0"></span>Table des figures

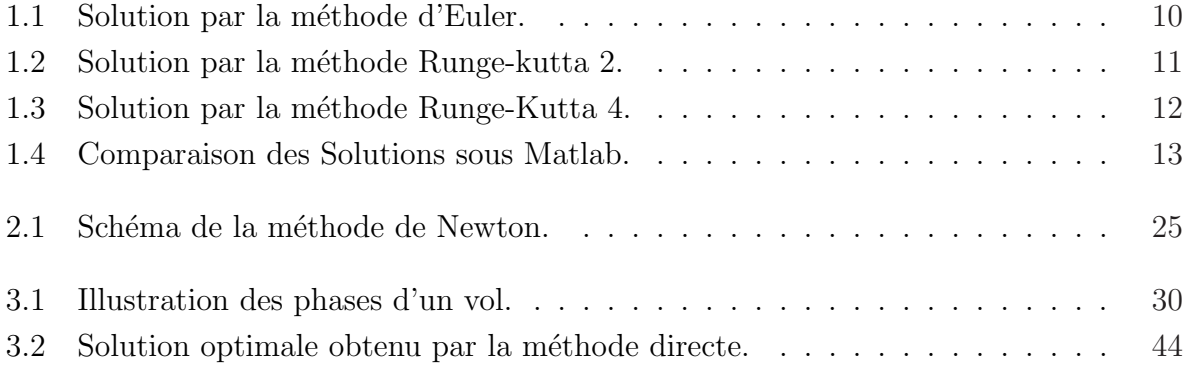

## <span id="page-7-0"></span>Introduction générale

La théorie du contrôle analyse les propriétés des systèmes commandés, c'est à dire des systèmes dynamiques sur lesquels on peut agir au moyen d'une commande (ou contrôle). Le but est alors d'amener le système d'un état initial donné à un certain état final, en respectant éventuellement certains critères : c'est l'étape de réalisation de la commande. Historiquement, la théorie du contrôle est liée d'une part au calcul des variations $[8]$  et d'autre part à la résolution des équations différentielles ordinaires.

Le problème de contrôle optimal se décompose en deux parties : Pour déterminer une trajectoire optimale joignant un ensemble initial à une cible, il faut savoir d'abord si cette cible est atteignable, c'est le problème de contrôlabilité. Il existe une caractérisation très simple de la contrôlabilité, apparue dans les années soixante avec les travaux de R. E. Kalman $[6]$ . Pour les systèmes non linéaires, le problème de contrôlabilité est beaucoup plus difficile.

Une fois le problème de contrôlabilité est résolu, il faut chercher parmi toutes les trajectoires possibles celle qui donne le coût minimum (maximum) et pour ce faire, on dispose de deux grandes classes de méthodes à savoir la méthode directe et la méthode indirecte.

Le plan de notre manuscrit est le suivant :

Le premier chapitre sera consacré aux notions de résolution numérique des equations différentielles qui sont la base fondamentale du contrôle optimal. Nous avons défini quelques méthodes de résolution des équations différentielles du premier ordre les plus utilisées telles que la m´ethode d'Euler et celle de Rung-Kutta.

Au second chapitre on s'interesse au fondements théorique du contrôle optimal ainsi que quelques m´ethodes de r´esolution `a savoir la m´ethode indirecte d´ecoulant du principe du maximum de Pontryagin et la méthode directe basée sur les techniques de discrétisation. La modélisation du problème de Goddard ainsi que sa résolution par les deux méthodes directe et indirecte feront l'objet du troisième chapitre.

Enfin nous terminons le manuscrit par une conclusion générale.

## <span id="page-8-0"></span>Chapitre 1 Equations différentielles ordinaires

## 1.1 Introduction

Les équations différentielles jouent un rôle important dans différents domaines tels qu'en chimie, en biologie, en physique, ... etc. Ces équations ont rarement des solutions exactes, autrement dit, la résolution analytitque de ces équations différentielles n'est pas toujours possible.

Une équation différentielle en mathématique est une relation entre une ou plusieurs fonctions inconnues et leur dérivées, ces équations ne s'intègrent pas d'une manière exacte, on fait appel dans ce cas à des méthodes numériques afin de trouver des solutions approchées.

## 1.2 Définitions

#### Définition 1.2.1. (Equations différentielles ordinaires)

Une équation différentielle ordinaire (EDO) est une relation entre la variable réelle  $t$  et une fonction inconnue  $t \to y(t)$  et ses dérivées  $y', y'', ..., y^{(n)}$  au point t définie par :

$$
F(t, y(t), y'(t), y''(t), \ldots, y^{(n)}) = 0
$$

on notera :

$$
F(t, y, y', y'', \dots, y^{(n)}) = 0
$$

La fonction F est prescrite et le problème est de déterminer les fonctions  $y$  qui satisfont l'équation donnée. L'équation s'appelle ordinaire, car la fonction à déterminer est une fonction d'une seule variable.

On dit que cette équation est scalaire si  $F$  est à valeurs dans  $\mathbb{R}$ .

Définition 1.2.2. Une solution de l'équation différentielle sur un intervalle I est une fonction  $\Phi$  telle que :

$$
f(t, \phi(t), \phi'(t), \phi''(t), ..., \phi^{(n)}(t)) = 0
$$

#### <span id="page-9-0"></span>Définition 1.2.3. (Equations différentielles ordinaire du premier ordre)

On appelle équation différentielle ordinaire du premier ordre, une équation de type :

$$
F(t, y, y') = 0
$$

#### 1.2.1 Problème de Cauchy

Soit  $I_0$  désignant un intervalle de R non réduit à un point et  $t_0$  un point fixé dans I<sub>0</sub>. On se donne une fonction f définie et continue sur  $I_0 \times \mathbb{R}^m$  à valeur dans  $\mathbb{R}^m$ , ainsi q'un élément  $y_0$  de  $\mathbb{R}^m$ , et on cherche à trouver une fonction y continue et dérivable sur l'intervalle  $I_0$ , à valeur dans  $\mathbb{R}^m$ , telle que

$$
\forall t \in I_0, y'(t) = f(t, y(t)) \tag{1.1}
$$

$$
y(t_0) = y_0 \tag{1.2}
$$

Ce problème s'appelle problème de Cauchy pour le système différentiel  $(1.1)$ , la condition  $(1.2)$  s'appelle condition initiale. Une fonction y qui vérifie les équations  $(1.1)$  est appelée intégrale du système différentiel  $(1.1)$ ,  $(1.2)$ . Nous nous intéresserons plus particulièrement au cas où  $I_0$  est de la forme  $[t_0, T]$  telle que t représente le temps, l'instant  $t_0$  est alors appelé instant initial.

#### Théorème de Cauchy-Lipchitz

**Théorème 1.2.1.** [\[3\]](#page-53-0) Considérons le problème de Cauchy suivant :

$$
\begin{cases}\ny'(t) = f(t, y(t)), \\
y(t_0) = y_0, t_0 \in I, y_0 \in \mathbb{R}^p,\n\end{cases}
$$
\n(1.3)

avec  $f: (t, y) \in I \times \mathbb{R}^p \to f(t, y) \in \mathbb{R}^p$ .

f est continue sur  $\mathbb{R}^p$ .

f est lipchitzienne localement en  $y$  c'est à dire :

 $\exists L > 0$  telle que :

 $\forall t \in I, \forall y_1, y_2 \in v_{R^p}(y_0) : ||f(t, y_1) - f(t, y_2)|| \leq L||y_1 - y_2||.$ 

Alors le problème de Cauchy  $(1.3)$  possède une unique solution. Cette solution est définie sur un intervalle contenant t.

### <span id="page-10-0"></span>1.3 Réduction à une équation du premier ordre

Considérons l'EDO d'ordre  $n$ ,  $(n \geq 2)$ :

$$
F(t, y, y', y'', \ldots, y^{(n)}) = 0
$$

où,  $y$  est à valeurs dans  $\mathbb{R}^m$  et

$$
F: \mathbb{R} \times \underbrace{\mathbb{R}^m \times \ldots \times \mathbb{R}^m}_{n+1fois} \to \mathbb{R}^p
$$

On fait le changement d'inconnues  $Z = (y, y', ..., y^{(n-1)})$ . On aura  $Z \in (\mathbb{R}^m)^n$ . On note  $Z = (y, y', ..., y^{(n-1)})$  où  $z_i = y^{(i-1)} \in \mathbb{R}^m$ ,  $i = 1, ..., n$ . On obtient alors les relation entre  $\text{les } z_i.$ 

$$
\begin{cases}\nz'_i - z_{i+1} = 0, i = 1, ..., n-1 \\
F(t, y, y', ..., y^{(n)}) = 0\n\end{cases}
$$

On se ramène alors à une équation du premier ordre à une seule variable et  $n$  inconnues du type :

$$
G(t, z_1, z_2, ..., z_n, z'_1, z'_2, ..., z'_{(n)}) = 0
$$

Par exemple, en particulier pour  $n = 2$  et pour F scalaire :

$$
F(y, y', y'') = 0
$$

Cette équation peut se ramener à une équation du premier ordre à deux inconnues  $z_1, z_2$ 

$$
\begin{cases}\nz'_1 - z_2 = 0, \\
F(t, z_1, z_2, z'_1, z'_2) = 0\n\end{cases}
$$

### 1.4 Quelques types d'équations différentielles

### 1.4.1 Equations linéaire du  $1<sup>er</sup>$  ordre

Définition 1.4.1. Une équation différentielle est linéaire du premier ordre si et seulement si elle est de la forme :

$$
a(t)y' + b(t)y = c(t). \tag{1.4}
$$

Où  $a(t)$ ,  $b(t)$  sont les coefficients et  $c(t)$  le second membre de l'équation différentielle. On associe à l'équation différentielle  $(1.4)$ , l'équation dite homogène ou sans second membre

$$
a(t)y' + b(t)y = 0
$$

<span id="page-11-0"></span>qui est une équation différentielle à variables séparables.

#### 1.4.2 Equations à variables séparables

Ce sont des équations du premier ordre sous forme normale données par l'équation,  $y' = f(t, y).$ 

On peut regrouper t, dt d'une part et y, dy d'autre part. Le but est d'exprimer  $f(t, y)$  sous la forme  $q(t)h(y)$ . Ce qui permettra de résoudre une équation du type :

$$
y' = g(t) \cdot h(y)
$$

#### Définition 1.4.2. (Equation à variables séparées)

On appelle une équation à variables séparées toute équation de la forme :

$$
a(y)y' = b(t)
$$

où a et b sont deux fonctions définies respectivement sur des intervalles J et K de R.

#### 1.4.3 Equations de Bernoulli

Définition 1.4.3. Une équation différentielle de Bernoulli est une équation de la forme :

$$
y' + a(t)y = b(t)y^m \tag{1.5}
$$

Où a et b sont des fonctions en t données et m une constante réelle différente de 0 et 1.

#### Méthode de résolution :

En divisant les deux membres de l'équation par  $y^m$  on obtient :

$$
\frac{y'}{y^m} + a(t)\frac{1}{y^{m-1}} = b(t).
$$
\n(1.6)

En effectuant le changement de fonction

$$
z = \frac{1}{y^{m-1}} \Rightarrow z' = (1-m)\frac{y'}{y^m}
$$

l'équation  $(1.6)$  devient :

$$
\frac{1}{m-1}z' = a(t)z = b(t).
$$

Donc l'équation (1.5) se ramène à une équation différentielle linéaire du 1<sup>er</sup> ordre en z

#### <span id="page-12-0"></span>1.4.4 Equations de Riccati

Définition 1.4.4. Une équation différentielle de Riccati est une équation de la forme :

$$
y' = a(t)y^{2} + b(t)y + c(t)
$$
\n(1.7)

où  $a, b$  et  $c$  sont des fonctions en  $t$  données.

#### Méthode de résolution :

On ne peut résoudre ce type d'équation que si l'on connaît une solution particulière  $y_1$ . Avec le changement de fonction  $y = y_1 + z$  et sachant que  $y_1$  est solution particulière.

$$
y_1' = a(t)y_1^2 + b(t)y_1 + c(t)
$$

l'équation  $(1.7)$  devient :

$$
z' = a(t)z^2 + [2a(t)y_1 + b(t)]z.
$$
\n(1.8)

Donc, l'équation (1.7) se ramène à une équation de Bernoulli (1.[5\)](#page-11-0) avec  $m = 2$  en z.

## 1.5 Méthodes numérique de résolution des équations différentielles

Les schémas numériques de résolution d'équations différentielles ordinaires sont nombreux. On se contente dans ce chapitre de présenter les schémas à un pas parmi elles la méthode d'Euler et la méthode de Runge-Kutta.

#### $1.5.1$  Formulation générale

On commence en remarquant qu'une solution formelle de l'équation :

$$
\frac{dy(t)}{dt} = f(t, y(t))
$$

est obtenue en intégrant de  $t_0$  à  $t$  :

$$
\int_{y(t_0)}^{y(t)} dy = \int_{t_0}^{t} f(s, y(s)) ds
$$

$$
y(t) - y(t_0) = \int_{t_0}^{t} f(s, y(s)) ds
$$

donc la solution  $y(t)$  s'écrit

$$
y(t) = y_0 + \int_{t_0}^t f(s, y(s))ds
$$

où  $y_0 \equiv y(t_0)$ . Le problème avec cette solution formelle est que l'inconnue  $y(t)$  se trouve sous une intégrale.

#### <span id="page-13-0"></span>1.5.2 Méthode d'Euler

On considère le problème de Cauchy :

$$
\begin{cases}\ny'(t) = f(t, y(t)), & t \in I = [0, T] \\
y(0) = y_0,\n\end{cases}
$$
\n(1.9)

Les méthodes basées sur la série de Taylor se prêtent bien à des traitements numériques. Commençons par subdiviser l'intervalle  $[t_0, t_0 + T]$  en N sous intervalles de même longueur h et appelons  $t_n$  les points de subdivision. Nous avons donc :

$$
0 = t_0 < \ldots < t_n < t_{n+1} < \ldots < t_N = T \tag{1.10}
$$

et posons :

$$
h_n = t_{n+1} - t_n, 0 \le n \le N \tag{1.11}
$$

La solution de (1.9) vérifié pour  $0 \le n \le N$ 

$$
y(t_{n+1}) = y(t_n) + \int_{t_n}^{t_{n+1}} f(s, y(s))ds
$$
\n(1.12)

On construit par récurrence une approximation  $y_n$  et  $y(t_n)$  en remplaçant la relation précédente par :

$$
y_{n+1} = y_n + h f(t_n, y_n), \quad n = 0, 1, ..., N - 1.
$$
\n(1.13)

Ce qui revient à approcher, pour  $s \in [t_n, t_{n+1}], f(s, y(s))$  par  $f(t_n, y_n)$ .

#### 1.5.3 Méthode de Runge-Kutta d'ordre 2

Les méthodes de Runge-Kutta sont des méthodes d'analyse numérique d'approximation de solutions des équations différentielles, elles ont été nommées ainsi en l'honneur des mathématiciens Carl Runge(1856-1927) et Martin Wilhelm Kutta(1867-1944) lesquels élaborèrent la méthode en 1901.

Ces méthodes reposent sur le principe de l'itération, c'est-à-dire qu'une première estimation de la solution est utilisée pour calculer une seconde estimation plus précise et ainsi de suite.

On considère le problème de Cauchy :

$$
\begin{cases}\n y'(t) = f(t, y(t)), & t \in I = [0, T] \\
 y(0) = y_0.\n\end{cases}
$$

On cherche à discrétiser ce problème par rapport à une subdivision :

$$
0=t_0
$$

<span id="page-14-0"></span>L'idée est de calculer par récurrence les points :  $(t_n, y(t_n))$ .

posons :

$$
h_n = t_{n+1} - t_n, \quad h = \max h_n, \quad 0 \le n \le N.
$$

La méthode de Runge-Kutta correspondante est définie par l'algorithme suivant :

$$
\begin{cases}\nk_1 = h \times f(t_{n-1}, y(t_{n-1})), \\
k_2 = h \times f(t_{n-1} + h/2, y(t_{n-1}) + K_1/2), \\
y(t_n) = y(t_{n-1}) + K_2.\n\end{cases}
$$

#### 1.5.4 Méthode de Runge-Kutta d'ordre 4

La technique Runge-Kutta à l'ordre 4 intervient dans la plupart des programmes EDO (Equations différentielles ordinaires) comme ceux utilisés par Matlab et Octave. La formule Runge-Kutta à l'ordre 4 est de loin la plus utilisée, elle a une forme assez symétrique définie comme suit :

$$
\begin{cases}\nk_1 = h \times f(t_{n-1}, y(t_{n-1})), \\
k_2 = h \times f(t_{n-1} + \frac{1}{2}h, y(t_{n-1}) + \frac{1}{2}k_1), \\
k_3 = h \times f(t_{n-1} + \frac{1}{2}h, y(t_{n-1}) + \frac{1}{2}k_2), \\
k_4 = h \times f(t_{n-1} + h, y(t_{n-1}) + k_3), \\
y(t_n) = y(t_{n-1}) + (k_1 + 2k_2 + 2k_3 + k_4)\frac{1}{6}.\n\end{cases}
$$

L'interpretation géométrique des variantes  $k_1, k_2, k_3, k_4$ :

 $k_1$ : la pente au début de l'intervalle.

 $k_2$ : la pente au milieu de l'intervalle, en utilisant la pente  $k_1$  pour calculer la valeur de y au point  $t_n + h/2$  par le biais de la méthode d'Euler.

 $k<sub>3</sub>$ : de nouveau, la pente au milieu de l'intervalle, mais obtenue cette fois en utilisant la pente  $k_2$  pour calculer y.

 $k_4$ : la pente à la fin de l'intervalle, avec la valeur y calculée en utilisant  $k_3$ .  $y_{n+1}$ : le schéma de la méthode RK4, ou-bien la moyenne des quatre pentes en affectant des poids plus grands à celles des points milieu.

## <span id="page-15-0"></span>1.6 Programmation des méthodes sur MATLAB

Soit l'exemple d'équation différentielle suivant :

$$
\begin{cases} \frac{dy(t)}{dt} = t - y(t), \\ y(t_0) = y_0 = 1, \ t_0 = 0. \end{cases}
$$
 (1.14)

la solution analytique de l'équation  $(1.14)$  est obtenue par les techniques habituelles de résolution d'équations différentielles à coefficients constants :

$$
y(t) = (y_0 + 1)e^{-t} + t - 1
$$

avec la condition initiale  $(0, 1)$  i.e.  $y(t_0 = 0) = 1$ ,

#### 1.6.1 Méthode d'Euler

on peut facilement programmer la méthode d'euler sur MATLAB :

[1] function  $[t, y] = \text{Euler}(\text{tmin}, \text{tmax}, \text{Nint}, y)$  % Méthode d'Euler.

% Nint - nombre de sous intervalles N

% tmin - temps t0

 $\%$  tmax - temps t $0 + T$ 

% f est une fonction avec comme arguments t et  $y(t)$ :  $f(t,y(t))$ 

% y0 contient les valeurs des conditions limites  $y_{(0)} = y(t_0)$ 

- [2] h =  $(\text{tmax-tmin})/$ Nint; % valeur du pas
- [3] t = linspace(tmin,tmax, Nint+1); % vecteur de t discrétisé t=[tmin,tmax]

[4] 
$$
y(1) = y0
$$
; % initialisation  $y(1) = y(t_0) = y_0$ 

[5] for  $i = 2 : Nint + 1$ 

[6] y(n)=y (n-1)+ h\*f ( t (n-1), y (n-1) ) ; % calcule d'euler

[7] end

 $[8]$  plot $(t,y,c')$ ; hold on;

[9] function  $v = f(t,y)$ 

 $[10]$  v= t-y;

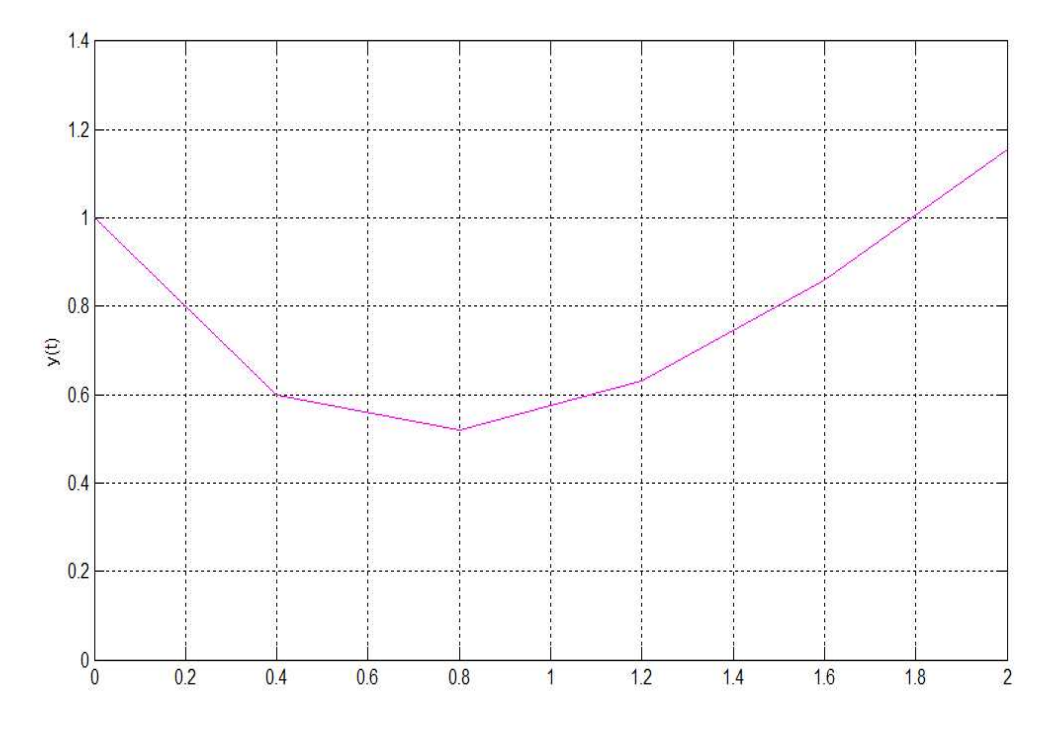

<span id="page-16-0"></span>Le résultat d'execution sous MATLAB est donée par la figure suivante :

FIG.  $1.1$  – Solution par la méthode d'Euler.

#### 1.6.2 Méthode de Runge-Kutta 2

La méthode de Runge-Kutta d'ordre 2 est programmée sur Matlab comme suit :

[1] function  $[t, y] = \mathbf{R} \mathbf{K2}$  (tmin,tmax,Nint,y0) % Méthode de Runge Kutta d'ordre 2.

% Nint - nombre de sous intervalles

 $%$  tmin - temps t $0$ 

 $\%$  tmax - temps t $0 + T$ 

% f est une fonction avec comme arguments t et y :  $f(t,y(t))$ 

% y0 contient les valeurs des conditions limites

[2]  $h = (tmax-tmin)/Nint$ ; valeur du pas

[3] t = linspace(tmin,tmax,Nint+1);  $\%$  vecteur de t discrétisé t=[tmin,tmax]

[4] 
$$
y(1) = y0
$$
; % y content less solutions de  $y(tn)$ ; n=1,...,Nint+1

[5] for  $i = 2 : Nint + 1$ 

$$
[6] k1 = h * f (t (n-1), y (n-1)) ;
$$

[7] k2= h\*f ( t (n-1)+ h/2, y (n-1)+ k1/2) ;

$$
[8]
$$
 y(n)= y (n-1) + k2;

<span id="page-17-0"></span>[9] end

[10]  $plot(t,y,y')$ ; hold on;

[11] function  $v = f(t,y)$ 

 $[12]$  v= t-y;

Le résultat d'execution de la méthode Runge-kutta 2 sous MATLAB est donnée par la figure suivante :

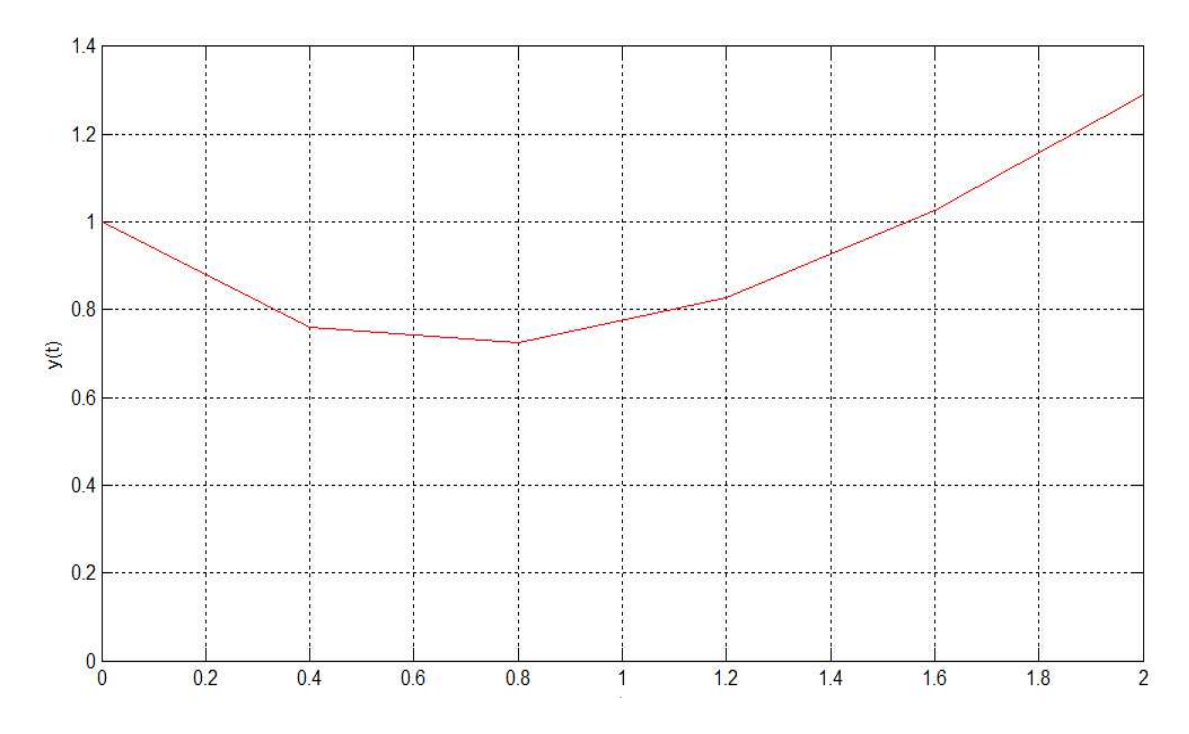

FIG. 1.2 – Solution par la méthode Runge-kutta 2.

#### 1.6.3 Méthode de Runge-Kutta 4

La méthode de Runge-Kutta d'ordre 4 est programmée sur Matlab comme suit :

- [1] function  $[t, y] = \mathbf{R}\mathbf{K4}$  ( tmin, tmax, Nint,  $y_0$ )
- % Nint nombre de sous intervalles

 $%$  tmin - temps t $0$ 

- $\%$  tmax temps t $0 + T$
- % f est une fonction avec comme arguments t et y :  $f(t,y(t))$

% y0 contient les valeurs des conditions limites

[2] h = ( tmax-tmin )/Nint; % valeur du pas

[3] t = linspace( tmin, tmax, Nint+1 ); % vecteur de t discrétisé t=[tmin, tmax]

<span id="page-18-0"></span>[4]  $y(1) = y0$ ; % y contient les solutions de  $y(tn)$ ; n=1,...,Nint+1 [5] for  $i = 2 : Nint + 1$ [6] k1=  $h^*$  f( t(n-1), y(n-1)); [7] k2=  $h^*$  f( t(n-1)+  $h/2$ , y(n-1)+ k1/2); [8] k3= h\* f( t(n-1)+ h/2, y(n-1)+ k2/2); [9] k4 =  $h^*$  f( t(n-1) + h, y(n-1) + k3); [10]  $y(n) = y(n-1) + (k1+2*k2+2*k3+k4)/6$ ; [11] end [12]  $plot(t, y, 'r'); hold on;$ [13] function  $v=f(t,y)$  $[14]$  v= t-y;

Le résultat d'execution de la méthode Runge-Kutta 4 sous MATLAB est donnée par la figure suivante :

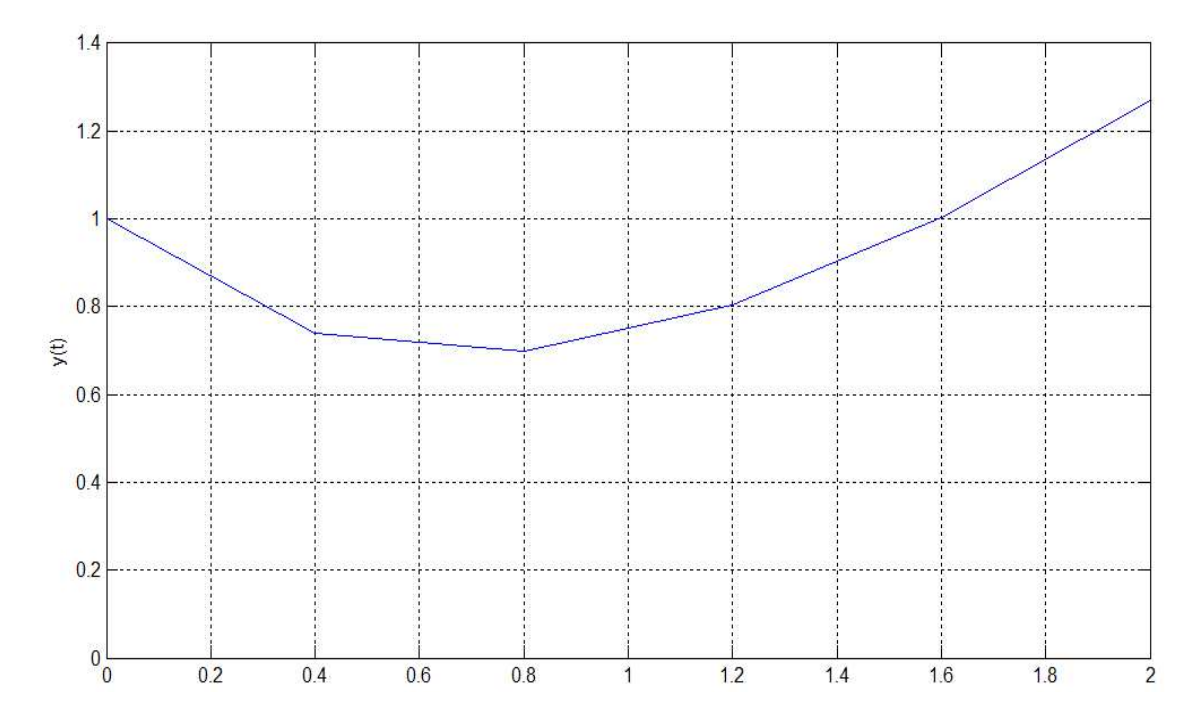

FIG. 1.3 – Solution par la méthode Runge-Kutta 4.

#### <span id="page-19-0"></span>Comparaison des méthodes

La comparaison de la solution exacte avec les solutions issus des méthodes de Runge-Kutta  $(2 \text{ et } 4)$  et d'Euler est donnée par la figure suivante :

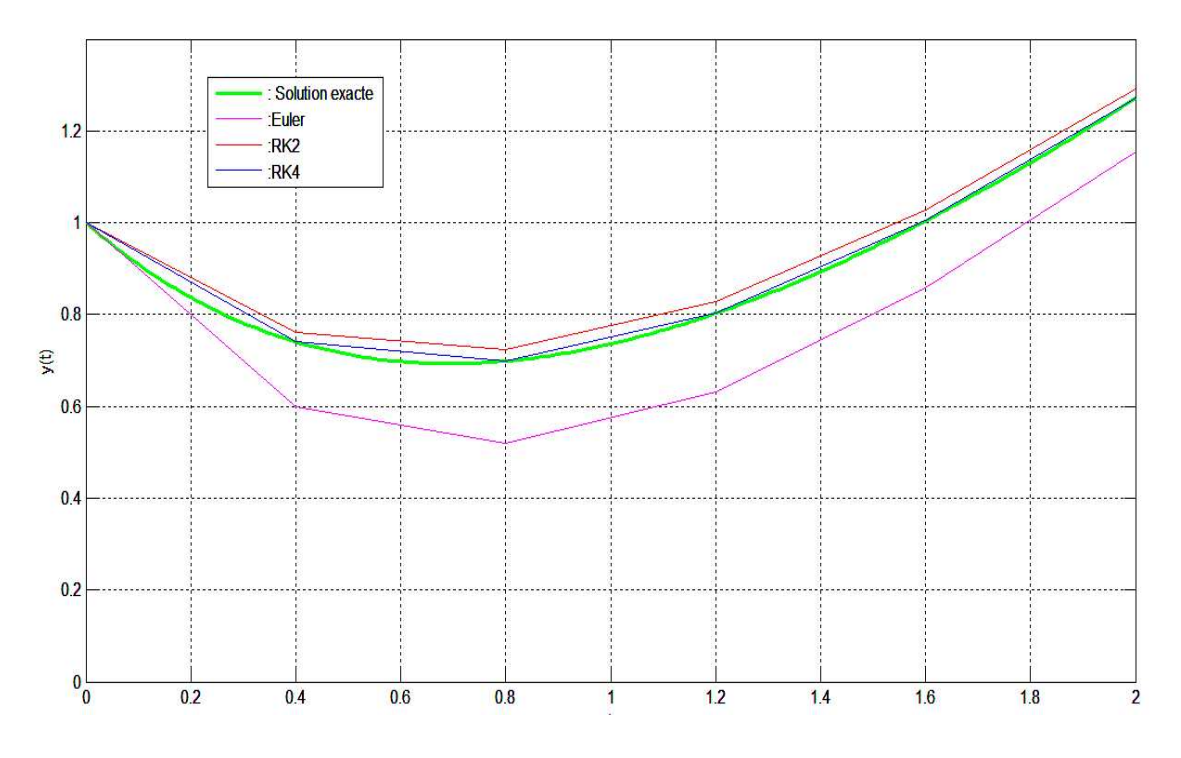

Fig. 1.4 – Comparaison des Solutions sous Matlab.

Remarque 1.6.1. On remarque que la méthode de Runge-Kutta d'ordre 4 est plus précise (proche de la solution exacte) que celle de Runge-Kutta 2 et d'Euler.

## <span id="page-20-0"></span>Chapitre 2 Notions de contrôle optimal

Ce chapitre est consacré aux notions de base de la théorie de contrôle et la contrôlabilité des systèmes linéaires et non linéaires en utilisant les différentes méthodes de résolution des problèmes de contrôle optimal.

## 2.1 Théorie du contrôle optimal

En mathématique, la théorie du contrôle optimal s'inscrit dans la continuité du calcul des variations, elle analyse les propriétés des systèmes commandés, c'est-à-dire des systèmes dynamiques sur lesquels on peut agir au moyen d'une commande (ou contrôle). Le but est alors d'amener le système d'un état initial donné à un certain état final, en respectant  $éventuellement certain services.$ 

Les systèmes abordés sont multiples : systèmes différentiels, systèmes discrets, systèmes avec bruit, avec retard... etc. Quant à leurs origines, elles sont très diverses : mécanique,  $\acute{e}$ lectricité,  $\acute{e}$ lectronique, biologie, chimie,  $\acute{e}$ conomie...etc.

Cette méthode est apparue après la seconde guerre mondiale, répondant à des besoins pratiques de guidage, notamment dans le domaine de l'a´eronautique et de la dynamique. La formalisation de cette théorie a posé de nouvelles questions, par exemple, dans la théorie des équations différentielles ordinaires, elle a motivé un concept de solutions généralisées et a engendré de nouveaux résultats d'existence de trajectoires optimales.

La théorie du contrôle optimal est très liée à la mécanique classique, en particulier aux principes de Fermat, de Huygens, les équations d'Euler-Lagrange ...etc.

#### <span id="page-21-0"></span> $2.1.1$  Structuration d'un problème de contrôle optimal

Les aspects importants lors de la formulation d'un problème de contrôle optimal exigent :

- $–$  Description mathématique (modélisation) du processus à contrôler.
- $-$  Déclaration des contraintes physiques.
- Spécification des critères de performance.

La partie la moins triviale d'un problème de contrôle est la modélisation du processus. Le but est d'obtenir une description mathématique simple qui prévoit de manière anticipé la réponse du système pour tout contrôle admissible.

#### 2.1.2 Définitions

#### Définition 2.1.1.

- Les variables nommées variables d'état seront notées  $x_i, \quad i = 1, ..., n$ . Les systèmes considérés évoluent dans le temps, donc les  $x_i$  sont des fonctions de temps notées :  $x_i(t)$ ,  $t \in [0, T]$ .
- $-$  Les variables de contrôle, appelées aussi variables d'entrée, seront notées  $u_j(t), \, j=1,...,m.$

Elles doivent êtres intégrables par rapport à  $t$ , chose qui est bien souvent trop restrictive car ces fonctions peuvent être continues par morceaux ou de type Bang-Bang.

– Les n variables d'état vont êtres gouvernées par n équations différentielles du premier ordre nommées équations d'état de la forme :

$$
\dot{x} = f(t, x, u), \qquad t \in [0, T]. \tag{2.1}
$$

ou  $\dot{x}$  est le vecteur dérivé par rapport au temps  $t$  de toutes les composantes de  $x$ .

– L'ensemble  $U$  est l'ensemble des contrôles admissibles qui peut être non bornée, bornée ou du type Bang-Bang.

**Définition 2.1.2. (Commande bornée).** la commande  $u_i(t)$  est dite commande bornée si elle peut être minorée et majorée par des constantes  $a_j$  et  $b_j$ , par la forme suivante :  $a_j \le u_j(t) \le b_j, \ \ j = 1, ..., m, \ \ t \in [0, T].$ 

Définition 2.1.3. (Commande Bang-Bang). Un contrôle  $u \in U$  est appelée contrôle **Bang-Bang**, si pour chaque instant t et chaque indice  $j = 1, ..., m$ , on a  $|u_j(t)| \leq 1$ .

<span id="page-22-0"></span>**Définition 2.1.4.** Le contrôle  $u(t)$ ,  $t \in [0, T]$  est dit **admissible** s'il satisfait les contraintes :

$$
\begin{cases}\n\dot{x} = f(t, x, u), \ x(0) = x_0 \\
\dot{d}_* \le u(t) \le d^*\n\end{cases}
$$
\n(2.2)

**Définition 2.1.5.** Une fonction réelle  $u(t)$ ,  $t_0 \le t \le T$  est dite continue par morceaux, notée  $u \in \hat{C}[t_0, T]$  s'il existe une partition  $t_0 < t_1 < \ldots < t_N < t_{N+1} = T$  tel que u peut être considérée comme une fonction continue dans  $[t_k, t_{k+1}]$  pour chaque  $k = 0, 1, ..., N$ .

### 2.2 Contrôlabilité des systèmes de contrôle

#### 2.2.1 Notion de contrôlabilité

La contrôlabilité est l'un des concepts centraux de la théorie du contrôle optimale, c'est la possibilité d'influencer l'état du système (sortie) en manipulant les entrées (commandes). Pour determiner une trajectoire optimale joignant un ensemble initial  $M_0$  à une cible  $M_1$ , il faut d'abord verifier si cette cible est atteignable : c'est le problème de contrôlabilité. La question à poser est : Existe-t-il un contrôle  $u$  tel que la trajectoire associée  $x$  conduit le système de  $M_0$  à  $M_1$  en un temps t fini ?.

La notion de contrôlabilité a été inventée en 1960 par Kalman  $[6]$  à propos des systèmes linéaires de la forme  $\dot{x} = Ax + Bu$ . L'etat x évolue dans un espace vectoriel réel E, de dimension *n*.

On dit que  $\dot{x} = Ax + Bu$  est contrôlable, si l'on peut joindre deux points de l'espace d'état, c'est à dire si et seulement si, étant donnés deux points  $x_0, x_1 \in E$  et deux instants  $t_0, t_1$  avec  $t_0 < t_1$ , il existe une commande u, définie sur  $[t_0, t_1]$ , tel que :  $x(t_0) = x_0$ ,  $x(t_1) = x_1.$ 

#### <span id="page-23-0"></span>2.2.2 Ensemble d'accessibilité

Considérons le système dynamique suivant :

$$
\dot{x} = f(t, x(t), u(t)), \quad x(0) = x_0, \quad t \in I = [0, T]. \tag{*}
$$

**Définition 2.2.1.** L'ensemble des points accessibles à partir de  $x_0$  en temps final T est :

$$
Acc(x_0, T) = \{x_u(T), u \in U\}.
$$

ou  $x_u(.)$  est la solution du système (\*) associée au contrôle u. Autrement dit  $Acc(x_0, T)$ est l'ensemble des extrémités des solutions du système  $(*)$ , en temps T lorsque le contrôle u varie.

Définition 2.2.2. Le système  $(*)$  est dit contrôlable en temps  $T$  si :

$$
Acc(x_0, T) = \mathbb{R}^n.
$$

**Définition 2.2.3.** Le contrôle u et dit extrêmale sur  $[0, T]$ , si la trajectoire du système  $\dot{x}(t) = f(t, x(t), u(t))$  associée à u vérifie :

$$
x(t) \in \partial Acc(x_0, T), \quad t \in I = [0, T]. \tag{2.3}
$$

#### 2.2.3 Contrôlabilité des systèmes linéaires

La formulation mathématique d'un système de contrôle linéaire est la suivante :

$$
\dot{x}(t) = A(t)x(t) + B(t)u(t) + r(t), \quad x(0) = x_0, \quad t \in I = [0, T]. \tag{2.4}
$$

Où I est un intervalle de R. A, B et r sont trois applications localement intégrales sur I à valeurs respectivement dans  $M_n(\mathbb{R})$ ,  $M_{n,m}(\mathbb{R})$  et  $(\mathbb{R}^n)$ . l'ensemble des contrôles u considérés est l'ensemble des applications mesurables localement bornées sur  $I$  à valeurs dans un sous ensemble  $U \subset \mathbb{R}$ .

Soit  $M(.) : I \to M_n(\mathbb{R})$ , la résolvante du système linéaire homogène  $\dot{x}(t) = A(t)x(t)$ , définie par :

$$
\begin{cases} \n\dot{M} = A(t)M(t),\\ \nM(0) = Id. \n\end{cases}
$$

où  $Id$  est la matrice identité.

Pour tout contrôle u le système  $\dot{x} = A(t)x(t) + B(t)u(t) + r(t), x(0) = x_0$  admet une unique solution  $x(.) : I \to \mathbb{R}^n$  absolument continue donnée par :

$$
x(t) = M(t)x_0 + \int_0^t [M(t)M(s)^{-1}B(s)u(s) + r(s)]ds, \quad t \in I = [0, T].
$$
 (2.5)

<span id="page-24-0"></span>Si  $r = 0$  et  $x_0 = 0$ , alors la solution du système s'écrit :

$$
x(t) = M(t) \int_0^t M(s)^{-1} B(s) u(s) ds.
$$
 (2.6)

Elle est linéaire en  $u$ .

le théorème suivant donne une condition générale pour la contrôlabilité des systèmes linéaires :

Théorème 2.2.1. [\[10\]](#page-53-0) Le système  $\dot{x}(t) = A(t)x(t) + B(t)u(t) + r(t)$  est contrôlable en temps T si et seulement si la matrice :

$$
C(t_f) = \int_0^T M(t)^{-1} B(t) B(t)' M(t)^{-1} dt
$$
\n(2.7)

 $\emph{dite}\$  matrice de contrôlabilité, est inversible.

Ou  $B(t)$ <sup>'</sup> est la transposée de  $B(t)$  et  $M(t)^{-1}$  est l'inverse de  $M(t)$ . Cette condition ne dépend pas de  $x_0$ , c'est à dire que si un système linéaire est contrôlable en temps T depuis  $x_0$ , alors il est contrôlable en temps T depuis tout point.

#### 2.2.4 Contrôlabilité des systèmes linéaires autonome

Le système  $\dot{x}(t) = A(t)x(t) + B(t)u(t) + r(t)$  est dit autonome lorsque les matrices A et B ne dépendent pas de t. Dans ce cas, la matrice  $M(t) = e^{tA}$ .

La solution du système associée au contrôle u s'écrit, pour tout  $t \in I$ :

$$
x(t) = e^{tA}(x_0 + \int_0^t e^{-As}(Bu + r(s))ds).
$$
 (2.8)

Le théorème suivant donne une condition nécessaire et suffisante de contrôlabilité dans le cas sans contrainte sur le contrôle.

Théorème 2.2.2. [\[10\]](#page-53-0) On suppose que  $U = \mathbb{R}^m$ . Le système  $\dot{x}(t) = Ax(t) + Bu(t) + r(t)$  est contrôlable en temps T si et seulement si la matrice :

$$
C = [B, AB, A^2B, \dots, A^{n-1}B]
$$

est de rang n.

Remarque 2.2.1. C est une matrice à n lignes et  $n \times m$  colonnes, elle est appelée matrice de Kalman. La condition rang  $C = n$  est appelée condition de Kalman.

#### <span id="page-25-0"></span>2.2.5 Contrôlabilité des systèmes non-linéaires

La contrôlabilité est un concept clé pour la compréhension des propriétés structurelles et qualitatives, comme la stabilisation.

L'extension de la contrôlabilité au cas non-linéaire de dimension finie et de dimension infinie a suscité depuis près de cinquante ans une littérature considérable, qui n'a en rien  $\epsilon$ épuisé ce sujet riche et varié.

Les auteurs, dans leur quasi-totalité, ont considéré des généralisations naturelles de :

$$
\dot{x} = Ax + Bu.
$$

Le résultat suivant donne une condition sur la contrôlabilité locale des systèmes nonlinéaires :

**Proposition 2.2.1.** [\[10\]](#page-53-0) Considérons le système  $\dot{x}(t) = f(t, x(t), u(t))$ ,  $x(0) = x^0$ , avec  $f(x^0, u^0) = 0$ . On note  $A = \frac{\partial f}{\partial x}(x^0, u^0)$  et  $B = \frac{\partial f}{\partial u}(x^0, u^0)$ . Si rang  $C = [B|AB|, ..., |A^{n-1}B|] = n$ , alors le système est localement contrôlable en  $x^0$ . En général, le problème de contrôlabilité globale est difficile. Cependant, il existe des techniques qui permettent de déduire la contrôlabilité locale dans le cas des systèmes linéarisés.

## 2.3 Position de problème

La formulation du problème de contrôle optimal est le suivant :

$$
\begin{cases}\nJ(T, u) = g(T, x(T)) + \int_0^T f^0(t, x(t), u(t))dt \to min, (1) \\
\dot{x}(t) = f(t, x(t), u(t)), \\
x(0) = x^0 \in M_0,\n\end{cases}
$$
\n(2.9)

$$
x(T) = x^1 \in M_1,\tag{4}
$$

$$
x(0) - x \in M_0,
$$
  
\n
$$
x(T) = x^1 \in M_1,
$$
  
\n
$$
u \in U, t \in I = [0, T].
$$
  
\n(3)

où  $M_0$  (ensemble de départ) et  $M_1$  (ensemble d'arrivée) sont des sous ensembles de  $\mathbb{R}^n$ , I un intervalle de R,  $x^0 = x(0)$  est la position initiale du système  $(2.9)$ ,  $x(T) = x^1$  est sa position terminale. En pratique, la position du système peut représenter la vitesse, la position, la température,... etc.

 $u(.)$  est la commande du système  $(2.9)$ . U est l'ensemble des applications mesurables, localement bornées sur I à valeurs dans  $\Omega \in R^n$ 

<span id="page-26-0"></span>On distingue trois formes de problèmes importantes :

#### 2.3.1 Problème de Lagrange

On cherche des conditions nécessaires d'optimalité pour le système, le problème simplifié est le suivant :

$$
\dot{x}(t) = f(x(t), u(t)),
$$
\n(2.10)

où les contrôles  $u(.) \in U$  sont définis sur [0,T] et les trajectoires associées doivent vérifier  $x(0) = x^0$  et  $x(T) = x^1$ , le problème est de minimiser un coût de la forme :

$$
C(u) = \int_0^T f^0(t, x(t), u(t))dt.
$$
 (2.11)

où T est fixé. Associons au système  $(2.10)$  le système augmenté suivant

$$
\begin{cases}\n\dot{x}(t) = f(t, x(t), u(t)), \\
\dot{x}_t(0) = f^0(t, x(t), u(t)),\n\end{cases}
$$
\n(2.12)

et notons  $\tilde{x} = (x, x_0), f = (f, \tilde{f}).$ 

Le problème revient donc à chercher une trajectoire qui sera solution de  $(2.12)$  joignant les points  $\tilde{x}^0 = (x^0, 0)$  et  $\tilde{x}^1 = (x^1, x_0(T))$ , et minimisant la dernière coordonnée  $x_0(T)$ .

#### 2.3.2 Problème de Mayer

Lorsque  $f_0 \equiv 0$  dans l'expression de la fonctionnelle J, on parlera d'un problème de Mayer. on aura donc l'expression :

$$
J(u) = F(t_0, x(t_0), T, x(T)).
$$
\n(2.13)

 $F: \mathbb{R} \times \mathbb{R}^n \times \mathbb{R} \times \mathbb{R}^n \to \mathbb{R}$  étant une fonction réelle. Egalement, il seras supposé que  $J(u)$  $F(t_0, x(t_0), T, x(T))$  et ses dérivées partielle par rapport à x, existent et sont continues sur  $\mathbb{R} \times \mathbb{R}^n \times \mathbb{R} \times \mathbb{R}^n \to \mathbb{R}$ .

#### <span id="page-27-0"></span>2.3.3 Problème de Mayer-Lagrange

On modifie le problème précédent en introduisant le coût

$$
C(T, u) = \int_0^T f^0(st, x_u(t), u(t))dt + g(T, x_u(T)).
$$
\n(2.14)

et où le temps final  $T$  n'est pas fixé. Soit  $M_1$  une variété de  $R^n$ . Le problème de contrôle optimal est alors de d´eterminer une trajectoire solution de :

$$
\dot{x}(t) = f(x(t), \quad u(t)), \quad x(0) = x^0. \tag{2.15}
$$

où les contrôles  $u(.)$  sont dans l'ensemble U des contrôles admissibles, tel que  $x(T) \in M_1$ , et de plus  $x(.)$  minimise sur [0, T] le coût  $(2.14)$ .

Remarque 2.3.1. La forme de Mayer, de Lagrange et de Bolza sont théoriquement  $équivalentes.$ 

### 2.4 Principe du maximum de Pontryagin

On considère que la théorie moderne du contrôle optimal a commencé à la fin des année 1950 avec la formulation du principe du maximum de Pontryagin qui généralise les ´equations d'Euler-Lagrange du calcul des variations.

D'une manière générale, un système dynamique à contrôler est un processus comprenant des entrées et des sorties. Les entrées du système (les contrôles) sont choisies de manière à optimiser un critère de performance.

**Définition 2.4.1.** Un contrôle  $u^0(t)$ ,  $t \in [0,T]$  est dit optimal si  $u^0(.)$  est extremal et  $J(u^0(t)) < J(u(t))$  pour tout contrôle extrêmal  $u(t), t \in [0, T]$ .

**Théorème 2.4.1.** [\[10\]](#page-53-0) Considérons le système linéaire suivant :

$$
\forall t \in I, \quad \dot{x}(t) = A(t)x(t) + B(t)u(t), \quad x(0) = x^0 \tag{2.16}
$$

Supposons que le domaine de contraintes noté  $\Omega$  est compact, Soit  $T > 0$ .

Le contrôle u est extremal sur  $I = [0, T]$  si et seulement si, il existe une solution non triviale  $p(t)$ ,  $t \in I$ , de l'équation  $\dot{p}(t) = -p^0(t)A(t)$  telle que :

$$
p(t)B(t)u(t) = \max_{v \in \Omega} p(t)B(t)v
$$
\n(2.17)

pour presque tout  $t \in [0, T]$ .

<span id="page-28-0"></span>Théorème 2.4.2. [\[10\]](#page-53-0) Considérons le système de contrôle dans  $R^n$ :

$$
\dot{x}(t) = f(t, x(t), u(t)).
$$
\n(2.18)

où  $f: R \times R^n \times R^m \to R^n$  de classe  $C^1$ , les contrôles sont des applications mesurables bornées à valeurs dans  $\Omega \in R^m$ . Soit  $M_0$  et  $M_1$  deux ensembles de  $R^n$ . Notons par U l'ensemble des contrôle admissibles u dont les trajectoires associées relient un point initial de  $M_0$  à un point final  $M_1$  en temps T, par ailleurs on définit le coût d'un contrôle u sur  $[0, T]$ :

$$
C(T, u) = \int_0^T f^0(st, x_u(t), u(t))dt + g(T, x_u(T)).
$$
\n(2.19)

où  $f^0: IR \times IR^n \times IR^m \rightarrow IR$  et  $g: IR \times IR^n \times IR$  sont de classe  $C^1$ , et  $x$  (.) est la trajectoire solution de  $(2.19)$  associée au contrôle u.

On considère le problème de contrôle optimal suivant : déterminer une trajectoire reliant  $M_0$  à  $M_1$  et minimisant le coût. Le temps final peut être fixé ou non.

Si le contrôle  $u \in U$  associé à la trajectoire  $x(.)$  est optimal sur  $[0, T]$ , alors il existe une application  $p(.)$ : [0,  $T \rightarrow IR^n$  absolument continue appelée vecteur adjoint, et un réel  $p^0 \leq 0$ , tels que le couple  $(p(.), p^0)$  est non trivial et pour presque tout  $t \in [0, T]$ .

$$
\begin{cases}\n\dot{x}(t) = \frac{\partial H}{\partial P}(t, x(t), p(t), p^0, u(t)), \\
\dot{p}(t) = -\frac{\partial H}{\partial x}(t, x(t), p(t), p^0, u(t)).\n\end{cases}
$$
\n(2.20)

où  $H(t, x, p, p^0, u) = p'(t) f(t, x, u) + p^0 f^{0}(t, x, u)$  est le Hamiltonien du système, et on a la condition de maximisation presque partout sur  $[0, T]$ 

$$
H(t, x, p, p^{0}, u(t)) = \max_{v \in \Omega} H(t, x(t), p(t), p^{0}, v).
$$
\n(2.21)

Si de plus le temps final pour joindre la cible  $M<sup>1</sup>$  n'est pas fixé, on a la condition au temps final T.

$$
\max_{v \in \Omega} H(T, x(T), p(T), p^0, v) = -p^0 \frac{\partial g}{\partial t}(T, x(T))
$$
\n(2.22)

Si de plus  $M_0$  et  $M_1$  (ou juste l'un des deux ensembles) sont des variétés de  $R^n$  ayant des espaces tangents en  $x(0) \in M_0$  et  $x(T) \in M_1$ , alors le vecteur adjoint peut être construit de manière à vérifier les conditions de transversalité aux deux extrémités.

$$
p(0) \perp T_{x(0)}M_0 \tag{2.23}
$$

$$
p(T) - p^{0} \frac{\partial g}{\partial x}(T, x(T)) \perp T_{x(T)}M_{1}
$$
\n(2.24)

<span id="page-29-0"></span>**Théorème 2.4.3.** [\[10\]](#page-53-0) Si la variété  $M_1$  s'écrit sous la forme :

$$
M_1 = \{ x \in \mathbb{R}^n \setminus G_1(x) = \dots = G_p(x) = 0 \}
$$
\n(2.25)

où les  $G_i$  sont des fonctions de classe  $C^1$  sur  $\mathbb{R}^n$ , alors la condition (2.[24](#page-28-0)) se met sous la forme :

$$
\exists \lambda_1, ..., \lambda_p \in \mathbb{R}^n \setminus P(T) = \sum_{i=1}^p \lambda_i \nabla G_i(x(T)) + p_0 \frac{\partial F}{\partial x}(t_0), T, x(T)).
$$
 (2.26)

### 2.5 Méthodes numériques en contrôle optimal

Dans la littérature, on trouve deux approches de résolution des problèmes de contrôle optimal :

- $-$  Les méthodes directes
- $-$  Les méthodes indirectes

#### 2.5.1 Méthodes directes :

C'est la méthode la plus simple lorsqu'on aborde un problème de contrôle optimal. En discrétisant l'état et le contrôle, on se ramène à un problème d'optimisation non linéaire en dimension finie de la forme :

$$
\min_{y \in C} F(y) \tag{2.27}
$$

où  $y = (x^1,...x^N, u^1,...u^N)$ , et  $C = \{y, g_i(y) \le 0, h_j(y) = 0, i = 1, ..., r, j = 1, ..., p\}$ . On considère donc une subdivision de l'intervalle  $[0, T]$ ,  $0 = t_0 < t_1 < \ldots < t_N = T$ . Selon cette subdivision, on considère (par exemple) des contrôles constants par morceaux, c'est à dire sur chaque sous intervalle  $[t_{i-1}, t_i]$ , la valeur du contrôle  $u_i, i = 1, ..., N$  est constante.

Par ailleurs, on choisit une discrimination de l'équation différentielle. il en existe plusieurs, la plus basique étant la méthode d'Euler explicite donnée par la formule :

$$
x^{i} = x^{i-1} + h_i f(t_{i-1}, x^{i-1}, u^i)
$$
\n(2.28)

qui représente la version discrète de l'équation d'état  $\dot{x} = f(x, t, u)$ , avec  $h_i = t_i - t_{i-1}$ ,  $i = 1...N$ 

Une autre méthode directe est la méthode de résolution par l'approche de la programmation linéaire, qui est la méthode adaptée appelée aussi méthode du support seulement cette méthode résout les problèmes linéaires. Elle permet d'avoir une solution approchée ou une solution exacte.

#### 2.5.2 Méthodes indirectes :

Les méthodes indirectes sont basées sur le principe du maximum de Portryagin, qui donne une condition nécessaire d'optimalité et dont les trajectoires sont calculées numériquement suivant une méthode dite de tir. Le choix de cette méthode s'explique par son avantage à savoir, la rapidité de convergence et sa grande précision dans le traitement numérique.

#### Rappels sur la méthode de Newton

On veut résoudre l'équation  $f(x) = 0$ , ou f est une fonction satisfaisant les deux Hypothèses suivantes :

la fonction  $f : [a, b] \to R$  est continue.

l'équation  $f(x) = 0$  admet une seule racine notée  $x<sup>1</sup>$  qui est dans l'intervalle  $[a, b]$ . Autrement dit :  $f(a) * f(b) < 0$ .

Soit I un intervalle de R et  $f: I \to R$  une application dérivable. Pour déterminer une approximation numérique des solutions de l'équation  $f(x) = 0$ , la méthode de Newton part d'une solution approchée  $x^0$  et remplace l'équation  $f(x) = 0$  par l'équation approchée.

$$
f(x^{0}) + (x - x^{0})f'(x^{0}) = 0.
$$
 (2.29)

d'où la solution :

$$
x = x0 - \frac{f(x^0)}{f'(x^0)}.
$$
\n(2.30)

Bien entendu, cette formule n'a un sens que si  $f'(x_0) \neq 0$ . Par récurrence, on obtient :

$$
x^{n+1} = x^n - \frac{f(x^n)}{f'(x^n)}, x^0 \in I. \tag{2.31}
$$

<span id="page-31-0"></span>d'où le schéma de Newton est le suivant :

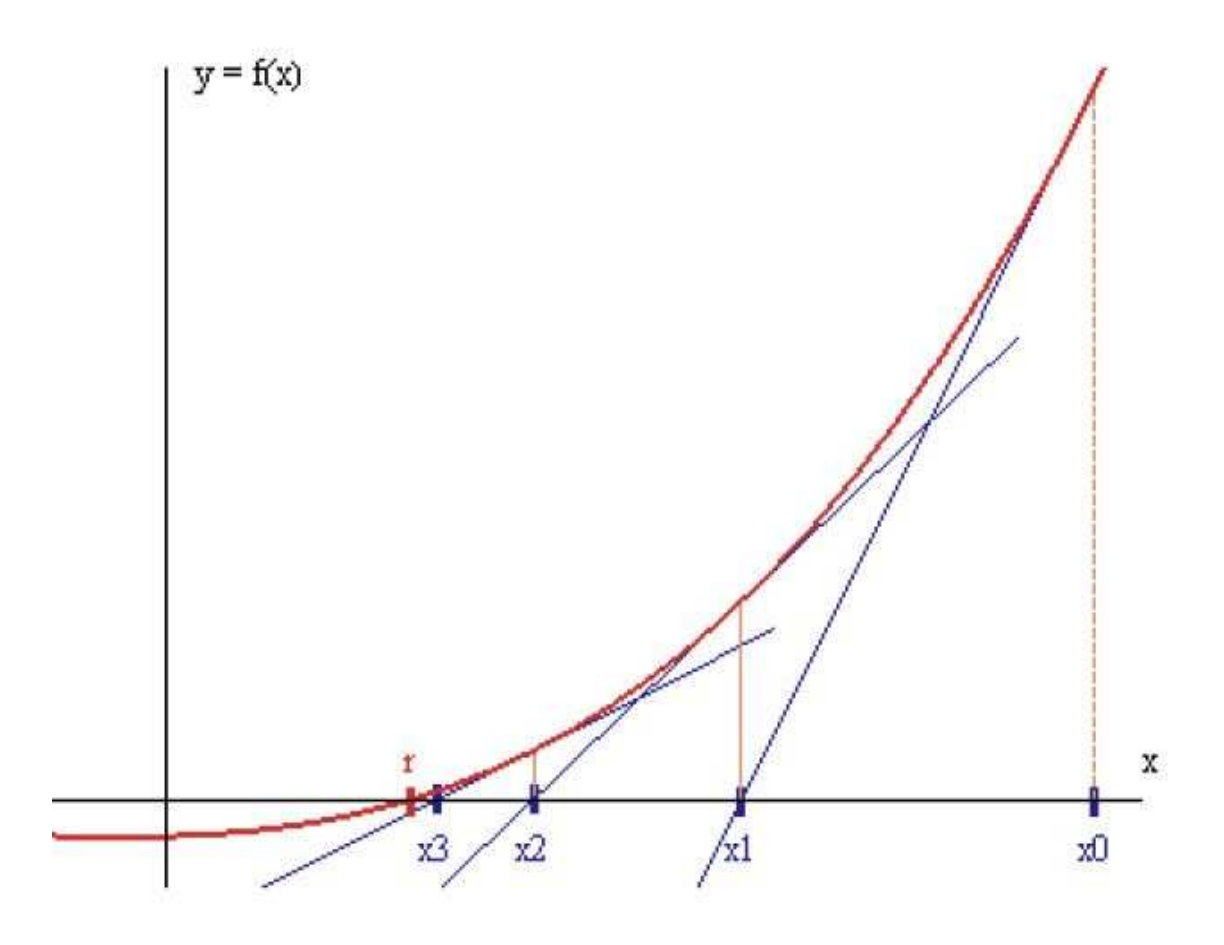

FIG.  $2.1$  – Schéma de la méthode de Newton.

#### <span id="page-32-0"></span>Méthode de tir simple

Considérons le problème de contrôle optimal

$$
\begin{cases}\n\min_{t,x,u} J(x,u) = g(T,x(T)) + \int_0^T f^0(t,x(t),u(t))dt, \\
\dot{x}(t) = f(x(t),u(t)), \\
x(0) = x^0 \in M_0, x(T) = x^1 \in M_1, \\
u \in U, t \in [0,T]\n\end{cases}
$$
\n(2.32)

et supposons dans un premier temps que le temps final  $T$  est fixé. Si l'on est capable, à partir de la condition du maximum du hamiltonien, d'exprimer le contrôle optimal en fonction de  $x(t)$  et de  $p(t)$ ,  $u = h(x, p)$ , alors le système différentiel d'état et d'état adjoint peut s'écrire sous la forme  $\dot{y}(t) = F(t, y(t)),$  où  $y(t) = (x(t), p(t)).$  Les conditions initiales, finales, et les conditions de transversalité se mettent sous la forme :

$$
R(y(0), y(T)) = 0 \Rightarrow \begin{cases} R_1(y(0)) = 0, \\ R_2(y(T)) = 0, \end{cases}
$$
 (2.33)

On obtient alors le problème aux deux bouts (valeurs limites) suivant :

$$
\begin{cases}\n\dot{y}(t) = f(t, y(t)), \\
R(y(0), y(T)) = 0.\n\end{cases}
$$
\n(2.34)

Considérons le problème de Cauchy :

$$
\begin{cases}\n\dot{y}(t) = f(t, y(t)) \\
y(0) = y^0.\n\end{cases}
$$
\n(2.35)

On note  $y(t, y^0)$  la solution du problème de Cauchy dépendant de  $y^0$ . La fonction de tir est alors définie par :

$$
S(y^0) = R(y^0, y(T, y^0)).
$$
\n(2.36)

La résolution du problème aux deux bouts est alors équivalent à la recherche d'un zéro de la fonction de tir  $S(y^0)$ , c'est à dire  $S(y^0) = 0$  qu'on peut résoudre par la méthode de Newton.

### 2.5.3 Comparaison entre les deux Méthodes

voici un récapitulatif de la comparaison des avantages et inconvénients des deux méthodes présentée si-dessus :

#### Méthode directe

1. Avantages :

- I Mise en oeuvre simple sans connaissance a priori de la solution.
- $\blacktriangleright$  Facilité de la prise en compte des contraintes sur l'état.
- $\blacktriangleright$  Peu sensibles au choix de la condition initiale.
- 2. Inconvénients :
	- $\blacktriangleright$  Précision numérique basse ou moyenne.
	- $\blacktriangleright$  Efficaces en basse dimension.
	- $\blacktriangleright$  Gourmandise en mémoire.

#### Méthode indirecte

- 1. Avantages :
	- $\blacktriangleright$  Très grande précision numérique.
	- $\blacktriangleright$  Efficaces en toute dimension.
	- $\blacktriangleright$  Calculs parallélisables.
- 2. Inconvénients :
	- I Connaissance a priori de la structure de la trajectoire optimale.
	- $\triangleright$  Difficulté théorique de la prise en compte de contraintes sur l'état.
	- $\blacktriangleright$  Très sensibles au choix de la condition initiale.

## <span id="page-34-0"></span>Chapitre 3 Contrôle optimal du problème de GODDARD

## 3.1 Introduction

Au cours des années 1920, en Europe comme aux États-Unis, le désir de conquérir les espaces interplanétaires devient de plus en plus vif. Pour parvenir à cette fin, il faut disposer d'une fusée puissante utilisant des ergols liquides, plus énergétiques que les poudres, employées jusqu'alors. Cette problématique à inspiré plusieurs chercheurs. L'Américain Ro-bert Hutchings Goddard (1882-1945) [\[4\]](#page-53-0) en était l'un des premier à avoir crée et développé les fusées à carburant liquide. C'est à Auburn (Massachusetts, USA) un 16 mars 1926 où se fut le premier lancement d'une fusée propulsée grâce à un mélange d'essence et d'oxygène liquide. En 2.5 secondes de vol seulement l'engin atteint une altitude de 12,50 mètres avec une vitesse de  $100 \text{ km/h}$ . Ce premier essais encouragea Goddard à façonner ses travaux et perfectionner le system de propulsion de ses fusées, la voie était dès lors ouverte à la réalisation d'engins plus puissants et plus performants.

le problème de Goddard a été formulé en 1919  $[4]$  qui consiste à maximiser l'altitude finale d'une fusée lancée dans la direction verticale sous l'influence de la pression atmosphérique et de la pesanteur. Ce problème devient aussitôt une référence dans la théorie du contrôle optimal en raison de la structure du modèle relativement simple, ce qui rend les fusée de Goddard un objet d'étude idéal.

Dans ce chapitre nous allons présenter le model simplifié de ce problème, nous procédons dans un premier temps à sa résolution par la méthode indirecte en se basant sur le principe du maximum de Pontryagin via la méthode de tir implémentée sous MATLAB, puis dans un second temps nous passerons à la méthode directe via les techniques de discrétisation suivie de son code MATLAB.

Le present chapitre s'appuie sur les références suivantes $([4], [11], [7], [5], [2])$  $([4], [11], [7], [5], [2])$  $([4], [11], [7], [5], [2])$  $([4], [11], [7], [5], [2])$  $([4], [11], [7], [5], [2])$  $([4], [11], [7], [5], [2])$  $([4], [11], [7], [5], [2])$  $([4], [11], [7], [5], [2])$  $([4], [11], [7], [5], [2])$  $([4], [11], [7], [5], [2])$  $([4], [11], [7], [5], [2])$ 

## <span id="page-35-0"></span>3.2 Généralités sur le vol d'une fusée

#### $3.2.1$  La fusée

Une fusée en astronautique est un véhicule qui se déplace dans l'espace grâce à un moteur-fusée en emportant à la fois le combustible et le carburant nécessaires à son fonctionnement.

#### 3.2.2 Les phases du vol

Le vol d'une fusée est un processus qu'on peut décomposer en deux phases importantes :

- $-$  La phase propulsée
- La phase balistique
- $-$  La phase de décente sous parachute

La période s'écoulant de l'instant de la mise à feu des réacteurs jusqu'a la fin de combustion du carburant est appelée la phase propulsée.

Dès l'extinction du propulseur commence la phase balistique pendant laquelle la fusée livrée à elle même, uniquement soumise à son poids et à la résistance de l'air, exploite la vitesse déjà acquise pendant la propulsion pour atteindre son altitude maximale.

Après que la fusée atteint son point de culmination (apogée) elle commence à retomber, on est dans la phase de décente qui seras marquée par l'ouverture du parachute jusqu'a ce qu'elle atterrit saine et sauve sur le sol.

<span id="page-36-0"></span>Le processus de vol est illustré dans la figure suivante :

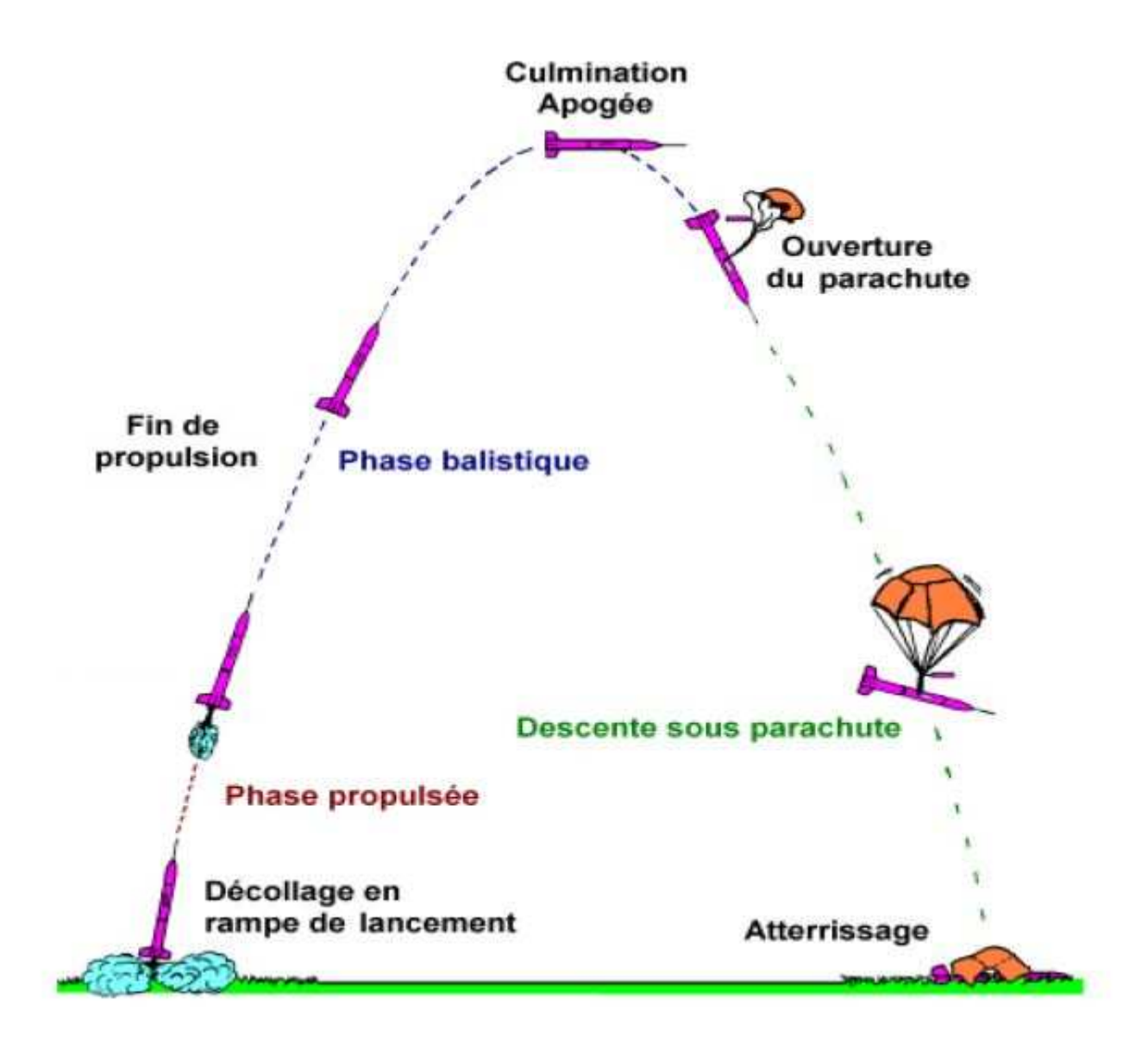

Fig. 3.1 – Illustration des phases d'un vol.

#### <span id="page-37-0"></span>3.2.3 Pression atmosphérique :

La contrainte forte présente lors du vol est la pression atmosphérique souvent notée  $q$ exprimée en Pascal (Pa). Physiquement, cela correspond à la pression crée par la vitesse de l'engin par rapport à l'air donnée par :

$$
q(h(t), v(t)) = \frac{1}{2}. \ p_0.v(t)^2. \ exp(\beta(1 - h(t))).
$$

#### 3.2.4 Les forces en présence

Au cours de son vol, la fusée est soumise à trois forces qui sont :

La gravité : Le poids de la fusée soumis à la loi de gravité  $g$  devient une force influente négativement(dirigé verticalement vers le bas) sur déplacement de la fusée.

 $\blacktriangleright$  La poussée du moteur : La force de la poussée du moteur exprimé en Newton (N) est le résultat de l'éjection des particules de gaz vers l'arrière de la fusée à une certaine vitesse. En fait, la poussée est la conversion de l'énergie thermique prenant naissance dans la chambre de combustion du moteur qui se transforme en énergie cinétique.

La densité de l'air : Un corps en chute libre ou en déplacement, subit la résistance de l'air, une force qui s'oppose à l'avancement de la fusée. elle dépend donc du vent relatif qui est la somme du vent créé par la vitesse et celui de la météo exprimée par  $d(h(t), v(t))$ .

## 3.3 Position du problème

Les deux chapitres précédents ont été consacrés à l'étude des équations différentielles et la théorie du contrôle optimal tandis que ce présent traite le vol d'une fusée dès son lancement jusqu'a atteindre son apogée.

Notre objectif dans cette partie est de maximiser l'altitude finale de cette fusée à ascendance verticale qui est soumise pendant son vol à l'influence de la pression atmosphérique et le carré inverse du champ gravitationnel.

Notons par :

 $h(t)$ : l'altitude au temps t.

 $\mathbf{v}(t) : t \in [0, T]$  le module de la vitesse.

 $m(t)$ : la masse de la fusée au temps t.

 $u(t)$ : est le seule contrôle dans notre problème qui est la poussée appliquée à la fusée.

#### Equations du système considéré :

• D'après la loi de Newton, la vitesse est issue de la dérivée de la distance qui dans notre cas est la dérivée de la hauteur extrêmale de notre fusée, la **contrainte sur la hauteur** sera :

$$
\dot{h}(t) = v(t). \tag{3.1}
$$

• D'après le principe fondamental de la dynamique (deuxième loi de Newton), quand une force résultante s'exerce sur un objet, celui-ci est soumis à une accélération qui a la même direction que la force. La contrainte sur la vitesse sera donc :

la somme des forces est égale au produit de la masse m fois l'accélération  $\gamma$ .

$$
\sum \overrightarrow{F} = m(t).\overrightarrow{\gamma}.
$$
  

$$
\updownarrow
$$

$$
u(t) - m(t)g - d(h(t), v(t)) = m(t).\overrightarrow{\gamma} = m(t).\dot{v}(t)
$$

 $\mathbb{I}$ 

on auras :

$$
\dot{v}(t) = \frac{u(t) - d(h(t), v(t))}{m(t)} - \frac{1}{h^2(t)}.\tag{3.2}
$$

tel que :  $d(h(t),v(t))$ : la densité de l'air g : la gravité donnée par  $\frac{1}{h^2(t)}$ .

• A chaque fois que le temps évolue, la masse  $m(t)$  diminue et la poussée  $u(t)$  augmente, proportionnelle `a l'inverse de la vitesse de combustion du carburant. on aura donc la contrainte sur la masse suivante :

$$
\dot{m}(t) = \frac{-u(t)}{c} \tag{3.3}
$$

Le problème considéré dans ce cas est de maximiser l'altitude finale de notre fusée, la fonction objectif sera donc :

$$
K(u(t)) = h(T) \to \max
$$
\n(3.4)

Ce qui est équivalent à :

$$
J(u(t)) = -h(T) \to \min
$$
\n(3.5)

<span id="page-39-0"></span>Le problème de contrôle optimal obtenu de la modélisation est le suivant :

$$
\begin{cases}\nJ(u(t)) = -h(T) \to \min, \\
\dot{h}(t) = v, \\
\dot{v}(t) = \frac{u(t) - d(h(t), v(t))}{m(t)} - \frac{1}{h(t)^2}, \\
\dot{m}(t) = \frac{-u(t)}{c}, \\
0 \le u(t) \le u_{max},\n\end{cases} \tag{3.6}
$$

Avec :  $h(0) = 1$ ;  $v(0) = 0$ ;  $m(0) = 1$ . et  $u_{max}$ : La poussée maximale.

A noter que dans ce modèle les états de l'altitude, de la vitesse, de la masse ainsi que le temps sont normalisés  $[4]$ .

 $d(h(t), v(t))$  : la densité de l'air est une fonction qui varie de façon exponentielle avec l'altitude, elle est définie comme suit :  $\,$ 

$$
d(h(t), v(t)) = q(h(t), v(t)) \frac{C_d A}{M_0 g}
$$
\n(3.7)

tel que  $q(h(t), v(t))$  est la pression atmosphérique donnée par :

$$
q(h(t), v(t)) = \frac{1}{2} p_0 v(t)^2 \exp(\beta(1 - h(t)))
$$
\n(3.8)

on remplace (3.8) dans (3.7)on aura :

$$
d(h(t), v(t)) = \frac{1}{2}v(t)^2 \exp(\beta(1 - h(t)) \frac{p_0 C_d A}{m_0 g}
$$
\n(3.9)

<span id="page-40-0"></span>alors le problème equivalent à  $(3.6)$  $(3.6)$  devient :

$$
\begin{cases}\nJ(u(t)) = -h(T) \to \min, \\
h(t) = v, \\
v(t) = \frac{u(t) - \frac{1}{2}v(t)^2 \exp(\beta(1 - h(t)) \frac{p_0 C_d A}{m_0 g}}{m(t)} - \frac{1}{h(t)^2}, \\
m(t) = \frac{-u(t)}{c}, \\
0 \le u(t) \le u_{max},\n\end{cases} \tag{3.10}
$$

Avec :  $h(0) = 1$ ;  $v(0) = 0$ ;  $m(0) = 1$ .

les paramètres présents dans la modélisation et leurs significations sont données dans le tableau suivant [\[5\]](#page-53-0) :

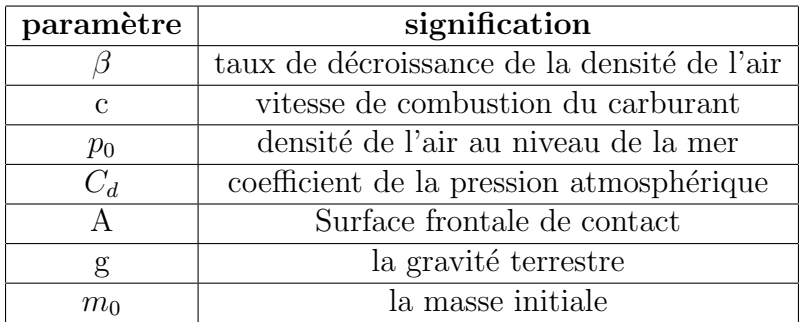

## 3.4 Application du principe du maximum de Pontryagin

notre problème initial est :

$$
\begin{cases}\nJ(u) = -h(T) \to \min, \\
\dot{h} = v \\
\dot{v} = \frac{u - \frac{1}{2}v^2 \exp(\beta(1 - h) \frac{p_0 C_d A}{m_0 g}}{m} - \frac{1}{h^2}, \\
\dot{m} = \frac{-u}{c}, \\
0 \le u \le u_{max},\n\end{cases} \tag{3.11}
$$

Avec :  $h(0) = 1$ ;  $v(0) = 0$ ;  $m(0) = 1$ .

Le Hamiltonien du système s'écrit :

$$
H(h, v, m, p, u) = p_h v + \frac{p_v}{m} (u - \frac{1}{2} v^2 \exp(\beta(1 - h)) \frac{p_0 C_d A}{m_0 g} - \frac{1}{h^2}) - p_m \frac{u}{c}
$$

On maximise le hamiltonien  $H$  en utilisant le PMP on aura :

$$
\max_{0 \le u \le u_{max}} H = \max_{0 \le u \le u_{max}} p_h \times v + p_v \left[ \frac{u - \frac{1}{2}v^2 \exp(\beta(1 - h))}{m} \right] \frac{p_0 C_d A}{m_0 g} - \frac{1}{h^2} \left[ -p_m \frac{u}{c} \right]
$$

 $Ce$  qui est équivalent à maximiser :

$$
\max_{0 \le u \le u_{max}} [u(\frac{1}{m}p_v - \frac{p_m}{c})
$$
\n(3.12)

On obtient un contrôle optimal

$$
u^* = \begin{cases} 0, & si \quad \frac{1}{m}p_v - \frac{p_m}{c} \le 0 \\ u_{max}, & si non. \end{cases}
$$
 (3.13)

#### Les vecteurs adjoints

$$
\begin{cases}\n\dot{p_h} = \frac{-\partial H}{\partial h} = -p_v \left[\frac{v^2 \beta}{2m} \exp(\beta(1-h)) \frac{p_0 C_d A}{m_0 g} + \frac{2}{h^3}\right] \\
\dot{p_v} = \frac{-\partial H}{\partial v} = \frac{v}{m} \exp(\beta(1-h)) \frac{p_0 C_d A}{m_0 g} \quad p_v - p_h,\n\end{cases}
$$
\n
$$
\dot{p_m} = \frac{-\partial H}{\partial m} = \left[u - \frac{1}{2}v^2 \exp(\beta(1-h)) \frac{p_0 C_d A}{m_0 g}\right] \frac{p_v}{m^2}.
$$
\n(3.14)

#### $\!$  conditions de transversalités

supposons la variété $M_1$  donnée par :

$$
M_1 = \{ y \in \mathbb{R}^n \setminus G(y) = 0 \}
$$
  
=  $\{ y \in \mathbb{R}^3 \setminus G_1(Y) = 0; \ G_2(y) = 0 \}$   
=  $\{ y \in \mathbb{R}^3 \setminus y_2 = 0; \ y_3 - 0.6 = 0 \}$ 

De plus l'espace tangent à  $M_1$  en un point  $y \in M_1$  s'écrit :

$$
T_y M_1 = \{v \in \mathbb{R}^n \setminus \nabla G_1(y)v = 0; \ G_2(y)v = 0\}
$$
  
=  $\{v \in \mathbb{R}^3 ; (0, 1, 0) \begin{pmatrix} v_1 \\ v_2 \\ v_3 \end{pmatrix} = 0; (0, 0, 1) \begin{pmatrix} v_1 \\ v_2 \\ v_3 \end{pmatrix} = 0\}$   
=  $\{v \in \mathbb{R}^3 \setminus v_2 = 0, \ v_3 = 0\}$   
=  $\{v \in \mathbb{R}^3 \setminus v = (v_1, 0, 0)\}$   
 $T_y M_1 = \{v \in \mathbb{R}^3 \setminus v = v_1(1, 0, 0)\}$ 

si de plus la cible  $M_1$  est une sous variété de  $\mathbb{R}^3$ , alors il existe des réels  $\lambda_1$ ,  $\lambda_2$  tels que l'on ait au point final $\left(T,y(T)\right)$  :  $\overline{\phantom{a}}$  $\mathbf{r}$  $\overline{1}$  $\mathbf{r}$ 

$$
p(T) = \lambda_1 \nabla G_1(y) + \lambda_2 \nabla G_2(y) + p_0 \frac{\partial F}{\partial y} = \lambda_1 \begin{pmatrix} 0 \\ 1 \\ 0 \end{pmatrix} + \lambda_2 \begin{pmatrix} 0 \\ 0 \\ 1 \end{pmatrix} + (-1) \begin{pmatrix} -1 \\ 0 \\ 0 \end{pmatrix}
$$
  
done:  $p(T) = \begin{pmatrix} 1 \\ \lambda_1 \\ \lambda_2 \end{pmatrix}$   
Avec  $\lambda_1 \in \mathbb{R}, \ \lambda_2 \in \mathbb{R}$ 

Les conditions de transvérsalité sont alors :

$$
\begin{cases}\n p_h(T) = -\frac{\partial g(u)}{\partial h} = 1, \\
 p_v(T) = -\frac{\partial g(u)}{\partial v} \in \mathbb{R}, \\
 p_m(T) = -\frac{\partial g(u)}{\partial m} \in \mathbb{R},\n\end{cases}
$$
\n(3.15)

#### Problème aux deux bouts

le PMP nous donne une condition nécessaire d'optimalité et nous conduit à un problème au deux bouts ( TWO points Boundary value problem).

$$
\begin{cases}\n\dot{h} = v \\
\dot{v} = \frac{u - \frac{1}{2}v^2 \exp(\beta(1-h) \frac{p_0 C_d A}{m_0 g}}{m} - \frac{1}{h^2}, \\
\dot{m} = \frac{-u}{c}, \\
\dot{p}_h = -p_v(v^2 \frac{\beta}{2m} \exp(\beta(1-h)) \frac{p_0 C_d A}{m_0 g} + \frac{2}{h^3} \\
(\mathit{PDB}) \\
\dot{p}_v = \frac{v}{m} \exp(\beta(1-h)) \frac{p_0 C_d A}{m_0 g} p_v - p_h, \\
\dot{p}_m = (u - \frac{1}{2}v^2 \exp(\beta(1-h)) \frac{p_0 C_d A}{m_0 g}) \frac{p_v}{m^2} \\
h(0) = 1, \quad h(T) \in \mathbb{R}. \\
v(0) = 0, \quad v(T) = 0. \\
m(0) = 1, \quad m(T) = 0.6. \\
p_h(0) \in \mathbb{R}, \quad p_h(T) = 1. \\
p_v(0) \in \mathbb{R}, \quad p_v(T) \in \mathbb{R}. \\
p_m(0) \in \mathbb{R}, \quad p_m(T) \in \mathbb{R}.\n\end{cases}
$$
\n(3.16)

avec :

$$
u = \begin{cases} 0, & si \quad \frac{1}{m}p_v - \frac{p_m}{c} \le 0 \\ u_{max}, & si non. \end{cases}
$$
 (3.17)

En posant  $y = (h; v; m; p_h; p_v; p_m) = (y_1; y_2; y_3; y_4; y_5; y_6)$ On aura alors :

$$
\begin{cases}\n\dot{y}_1 = y_2 \\
\dot{y}_2 = \frac{u - \frac{1}{2}y_2^2 \exp(\beta(1 - y_1) \frac{p_0 C_d A}{m_0 g}}{y_3(t)} - \frac{1}{y_1^2}, \\
\dot{y}_3 = \frac{-u}{c}, \\
\dot{y}_4 = -y_5(\frac{\beta y_2^2}{2y_3} \exp(\beta(1 - y_1)) \frac{p_0 C_d A}{m_0 g} + \frac{2}{y_1^2}, \\
\dot{y}_5 = \frac{s_2}{y_3} \exp(\beta(1 - y_1)) \frac{p_0 C_d A}{m_0 g} y_5 - y_4, \\
\dot{y}_6 = (u - \frac{1}{2}s_2^2 \exp(\beta(1 - y_1)) \frac{p_0 C_d A}{m_0 g}) \frac{y_5}{y^3}, \\
y_1(0) = 1; \quad y_1(T) \in \mathbb{R} \\
y_2(0) = 0; \quad y_2(T) = 0 \\
y_3(0) = 1; \quad y_3(T) = 0.6 \\
y_4(0) \in \mathbb{R}; \quad y_4(T) = 1 \\
y_5(0) \in \mathbb{R}; \quad y_5(T) \in \mathbb{R}\n\end{cases}
$$
\n(3.18)

avec :

$$
u = \begin{cases} 0, & si & \frac{1}{y_3} y_5 - \frac{y_6}{c} \le 0 \\ u_{max}, & si non. \end{cases}
$$
 (3.19)

Donc le problème aux deux bouts est équivalent à  $\dot{Y} = F(t, Y)$ , avec :

$$
Y(0) = \begin{pmatrix} 1 \\ 0 \\ 1 \\ \mathbb{R} \\ \mathbb{R} \\ \mathbb{R} \end{pmatrix}, \quad Y(T) = \begin{pmatrix} \mathbb{R} \\ 0 \\ 0.6 \\ 1 \\ \mathbb{R} \\ \mathbb{R} \end{pmatrix}
$$
(3.20)

Le problème de cauchy associée au problème est :

$$
\dot{y} = F(t, y), \quad y(0) = y^0 = \begin{pmatrix} 1 \\ 0 \\ 1 \\ y_4^0 \\ y_5^0 \\ y_6^0 \end{pmatrix}
$$

la solution de notre système s'écrit  $y(t, y^0)$ , on aimerai qu'elle coincide avec la fin de la trajectoire  $y(T)$  de la manière suivante :

$$
y(T, y^0) = y(T) = \begin{pmatrix} \mathbb{R} \\ 0 \\ 0.6 \\ 1 \\ \mathbb{R} \\ \mathbb{R} \end{pmatrix}
$$

La fonction de tir est définie par :

$$
G(y^0) = y(T, y^0) - y(T))
$$

Résoudre le problème (PDB) est équivalent à trouver un Zéro de la fonction de tir  $G(y^0)$ c'est à dire chercher  $y^0/G(y^0) = 0$ 

#### <span id="page-46-0"></span>3.4.1 Implémentation de la méthode de tir sous MATLAB

Résoudre le système d'équations différentielles revient à trouver le zéro de la fonction de tir  $G(y^0)$  en utilisant la commande **fsolve** sous Matlab. L'algorithme d'intégration d'un système différentiel à valeur initial est effectué en utilisant la commande ode de Matlab. Les valeurs des paramètres présents dans le modèle à simuler sont données dans le tableau suivant $[5]$ :

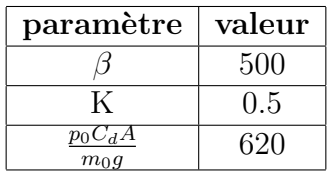

Le programme suivant nous permet d'afficher les solutions du problème.

#### Programme :

[1] function tirsimple

[2] clear all; clf; clc;

[3] global x0;k=620 % (on pose  $k = \frac{p_0 C_d A}{m_0 a}$  $\frac{_{0}C_{d}A}{m_{0}g})$ 

[4]  $x0 = [1; 0; 1]; c = 0.5; \text{tf} = 0.18; P0 = [0.8164; 0.1072; 0.00460];$ 

% =========Calcul du z´ero de la fonction de tir (P0f)=========

 $[5] options = optimset('Display', 'iter', 'Algorithm', 'levenberg - marquardt');$ 

[6]  $[POf, FVAL, EXITFLAG] =$ fsolve( $@G, [PO, tf],$ options);

[7] EXITFLAG

```
\% ========Tracé des trajectoires optimales==========
[8]options = odeset('AbsTol',1e-9,'RelTol',1e-9);
[9][t,y]=ode45(@sys,[0;p0tf(4)],[x0;P0tf(1);p0tf(2);p0tf(3)],options);
[10] subplot(421); plot(t,y(:,1)); title('Trajectoire de h(t)'); grid on
[11] subplot(422); plot(t,y(:,2)); title('Trajectoire de v(t)'); grid on
[12] subplot(423); plot(t,y(:,3)); title('Trajectoire de m(t)'); grid on
[13] subplot(424); plot(t,y(:, 4)); title('Trajectoire de p1(t)'); grid on
[14] subplot(425); plot(t,y(:,5)); title('Trajectoire de p2(t)'); grid on
[15] subplot(426); plot(t,y(:,6)); title('Trajectoire de p3(t)'); grid on
%======= Trajectoire du contrˆole optimal============
[16]if((1/y(:, 3)) * y(:, 5) - (1/c) * y(:, 6)) \leq 0[17] y(:, 7) = 0;[18] else
[19] y(:, 7) = 3.5;
```

```
[20] end
[21] subplot(427);plot(t,y(:7));title('Trajectoire de u(t)'); grid on
%=========D´efinition de la fonction de tir=======
[22] function Yzero=G(Y)[23]global x0;
[24] options = oldest('AbsTol', 1e - 9,'RelTol', 1e - 9);[25][t, y] = ode45(@system, [0; y(4)], [x0; y(1), y(2), y(3)], options);[26]if((1/y(:, 3)) * y(:, 5) – (1/c) * y(:, 6)) <= 0
[27] \, hamend = y (end, 4) * y (end, 2) - (1/2) * y (end, 2)^2 * exp(\beta - \beta * y (end, 1)) * k/y (end, 3);[28] else
[29] \, hamend = y (end, 4) * y (end, 2) + y (end, 5) * 3.5 - (1/2) * y (end, 2)^2 * exp(\beta - \beta *y(end, 1)) * k/y(end, 3) - y(end, 6) * 3.5/c;[30] end
[31]Y zero = [y (end, 2)][32] y(end, 3) – 0.6
[33] y(end, 4) – 1
[34] \, hamend;\% ====================Système extremal========================
[35] function ydot=sys(t,y)[36] if (y(5)/y(3) - y(6)/c \leq 0[37] u=0;
[38] else
[39]u = 3.5;[40] end
[41] ydot = [y(2)][42] (u - (1/2) * y(2)^2 * exp(\beta - \beta * y(1)) * k) * (1/y(3)) - (1/y(1)^2)[43]-u/c[44] ((-\beta * y(2)^{2}/(2 * y(3))) * exp(\beta - \beta * y(1)) * k - (2/y(1)^{3})) * y(5)[45] ((y(2)/y(3)) * exp(\beta - \beta * y(1)) * k * y(5)) - y(4)[46](u - (1/2) * y(2)^2 * exp(\beta - \beta * y(1)) * k) * y(5)/y(3)^2];
```
Remarque 3.4.1. La méthode étant sensible à l'initialisation, nous avons pas eu les résultats souhaités, ce qui va nous induire à utiliser la méthode directe.

### <span id="page-48-0"></span>3.5 Simulation via la méthode directe

Dans notre cas la méthode est évaluée pour un décollage vers une altitude maximale avec un cycle de temps T libre.

Avec une initialisation (  $h(0)=1$ ;  $v(0)=0$ ;  $m(0)=1$  ), et les conditions finales suivantes  $(h(tf) = libre$ ;  $v(tf) = 0$ ;  $m(tf) = 0.6$ ).

Voici la simulation du programme de la méthode directe implémentée sous Matlab :

#### Programme :

#### [1] function Directe

% Discrétisation directe (en utilisant fmincon) du problème d'altitude maximale

[2] clear all ; close all ; clc ;

 $w=0.5$ ;  $\beta = 500$ ; s=620;

 $U$ max= $3.5$ ;

 $[3]$  n = 100;

[4] uinit  $= 3.5*$ rand $(n,1);$  % initialisation aléatoire du contrôle

[4] tfinit  $= 1$ ; xinit  $=$  [uinit; tfinit]; % point de départ pour fmincon

[5] lb = zeros(n+1,1); lb(n+1) = 0; ub = Umax\*ones(n+1,1); ub(n) = 50;

% contrainte sur le contrôle  $0 \le u \le M$ , et  $0 \le t f \le 50$ 

 $[6]$ .[res,Fval,exitflag]=fmincon(@hfinal,xinit,[],[],[],[],[],lb,ub,@cond)

exitflag

```
%============Calcul des trajectoires optimales===============
[7] \text{tf=res}(\text{end}); x(1)=1; z(1)=1; y(1)=0;
[8] for i=1 :n+1
[9] k11 = (tf/n) * y(i);[10] k21 = (tf/n) * (y(i) + k11/2);[11] k31 = (tf/n) * (y(i) + k21/2);[12] k41 = (tf/n) * (y(i) + k31);[13] x(i + 1) = x(i) + (k11 + 2 * k21 + 2 * k31 + k41)/6;[12] k12 = (tf/n) * (((res(i) - \frac{1}{2})\frac{1}{2}v^2(t)exp(\beta(1-x(t))s)/z(i)) - 1/x(i)^2);[13] k22 = (tf/n) * (((res(i) - \frac{1}{2})\frac{1}{2}v^2(t)exp(\beta(1-x(t))s)/z(i)) - 1/x(i)^2 + k12/2);[14] k32 = (tf/n) * (((res(i) - \frac{1}{2})\frac{1}{2}v^2(t)exp(\beta(1-x(t))s)/z(i)) - 1/x(i)^2 + k22/2);[15] k42 = (tf/n) * (((res(i) - \frac{1}{2})\frac{1}{2}v^2(t)exp(\beta(1-x(t))s)/z(i)) - 1/x(i)^2 + k32);
```

```
[16] y(i+1) = y(i) + (k12 + 2 * k22 + 2 * k32 + k42)/6;[17] k13 = (tf/n) * (-res(i)/w);[18] k23 = (tf/n) * ((-res(i)/w) + k13/2);[19] k33 = (tf/n) * ((-res(i)/w) + k23/2);[20] k43 = (tf/n) * ((-res(i)/w) + k33);[21] z(i+1) = z(i) + (k13 + 2 * k23 + 2 * k33 + k43)/6;[22] end
================================================
[23] subplot(321); plot(\text{linspace}(0,\text{tf},n),x(1:n)); title('Hauteur'); grid;
[24] subplot(322); plot(linspace(0,\text{tf},n),y(1:n)); title('Vitesse'); grid;
[25] subplot(323); plot(linspace(0,tf,n), z(1:n)); title('Masse'); grid;
[26] subplot(324); plot(linspace(0,tf,n), res(1 :n)); title('Controle u'); grid;
[27] function [c, ceq] = cond(u) e=0.5; n=length(u)-1; l=620;
[28] c = []; % ou bien c=0
[29] \text{tf} = u(\text{end}); \text{zf} = 1; \text{yf} = 0; \text{xf} = 1; for i = 1: n+1; k11 = (tf/n)*yf;
[30] k21 = (tf/n) * (yf + k11/2);[31] k31 = (tf/n) * (yf + k21/2);[32] k41 = (tf/n) * (yf + k31);[33] xf = xf + (k11 + 2 * k21 + 2 * k31 + k41)/6;[34] k12 = (tf/n) * (((u(i) - \frac{1}{2})\frac{1}{2}yf^{2}exp(\beta(1 - xf)l)/zf) - 1/xf^{2});[35] k22 = (tf/n) * (((u(i) - \frac{1}{2})\frac{1}{2}yf^2exp(\beta(1 - xf)l)/zf) - (1/xf^2) + k12/2);[36] k32 = (tf/n) * (((u(i) - \frac{1}{2})\frac{1}{2}yf^2exp(\beta(1-xf)l)/zf) - (1/xf^2) + k22/2);[37] k42 = (tf/n) * (((u(i) - \frac{1}{2})\frac{1}{2}yf^2exp(\beta(1 - xf)l)/zf) - (1/xf^2) + k32);[38] yf = yf + (k12 + 2 * k22 + 2 * k32 + k42)/6;[39] k13 = (tf/n) * (-u(i)/e);[40] k23 = (tf/n) * ((-u(i)/e) + k13/2);[41] k33 = (tf/n) * ((-u(i)/e) + k23/2);[42] k43 = (tf/n) * ((-u(i)/e) + k33);[43] zf = zf + (k13 + 2 * k23 + 2 * k33 + k43)/6;[43] end
[44] ceq = [zf - 0.6, yf]; % on impose la condition finale zf=0.6
%==========D´eclaration de la fonction objectif==============
[45] function val =hfinal(x)
[46] val = x(end);
```
<span id="page-50-0"></span>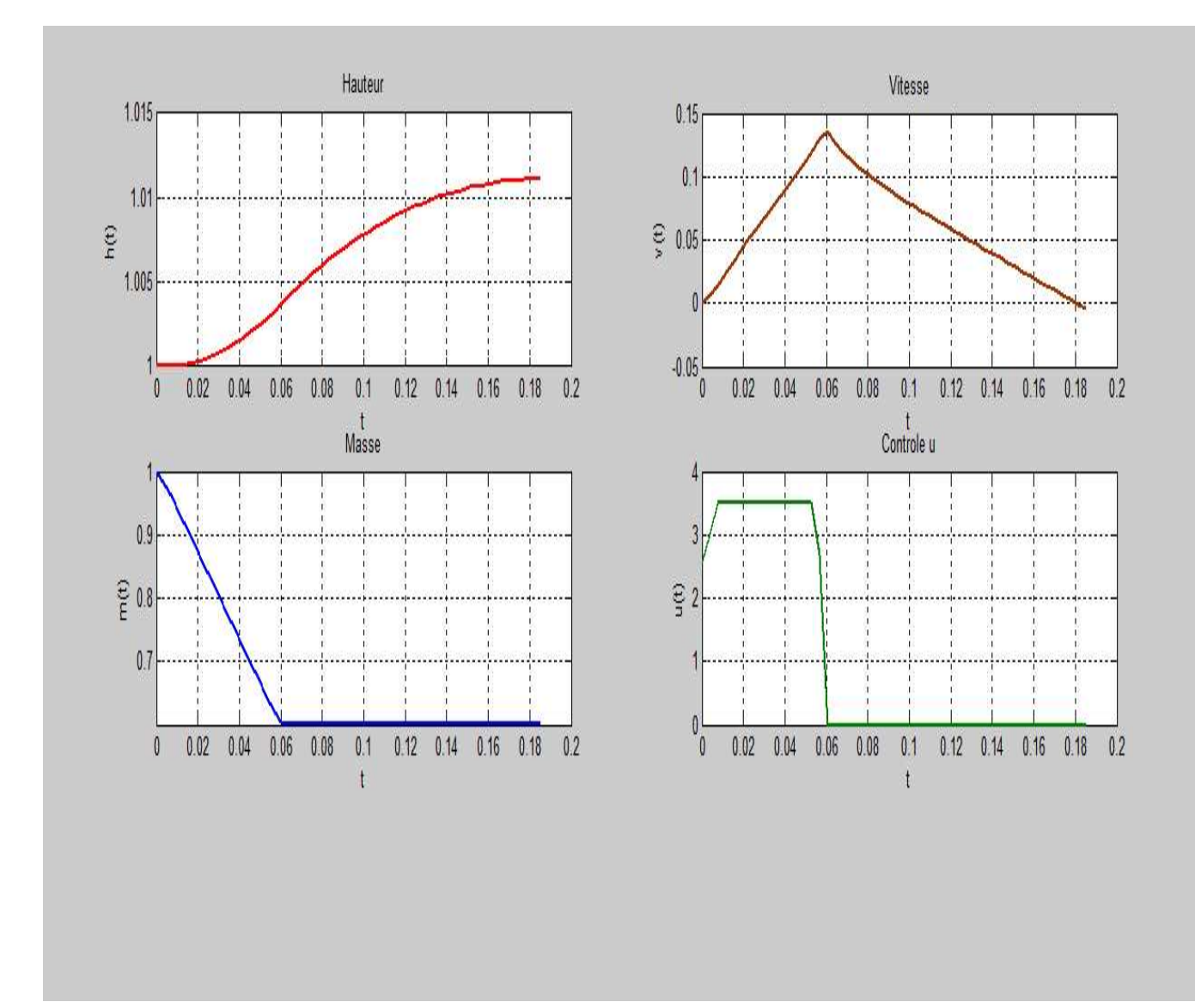

Le résultat d'execution sous MATLAB est donné par la figure suivante :

FIG.  $3.2$  – Solution optimale obtenu par la méthode directe.

#### <span id="page-51-0"></span>3.5.1 Discussion des résultats

#### Durant la phase propulsée :

- $-$  L'accélération reste pratiquement constante jusqu'à ce que la vitesse rend la résistance de l'air plus influente, alors l'accélération décroît. La vitesse augmente mais tout lentement jusqu'à atteindre une vitesse maximale à la fin de propulsion qui coincide avec l'instant  $t = 0.06$ (en temps normalisé)
- La pression atmosph´erique est proportionnellement li´ee au carr´e de la vitesse, plus la vitesse augmente plus la résistance de l'air est remarquable, elle en resteras ainsi jusqu'a la fin de la phase de propulsion.
- $-$  La phase propulsée est également marquée par une diminution linéaire du poids totale de la fusée due à la combustion du carburant (éjection de masse) qui représente  $40\%$ de la masse de l'engin.
- Après la mise à feux des propulseurs, la force de la poussée appliquée à la fusée croit linéairement en un petit laps de temps jusqu'a atteindre son extrême et reste constante pendant toute la phase propulsée jusqu'a épuisement du carburant.

#### Durant La phase balistique :

 $-$  Cette phase commence par une forte décélération au moment de la fin de combustion, la fusée n'est plus soumise alors qu'à son poids et à la résistance de l'air qui freinent sa progression.

La vitesse décroît et la courbe d'altitude commence à s'infléchir. Le point de culmination (Apogée) est atteint lorsque la vitesse verticale devient nulle, c'est là que l'altitude finale touche a son extrême.

 $-$  On remarque que l'altitude croit en fonction du temps, evident puisque la fusée soumise à une poussée dynamique prend une ascendence verticale.

#### Remarque 3.5.1. .

- $-$  Le temps nécessaire pour que la fusée atteint son extreme altitude est 0.183 (en temps normalisé), cette altitude vaut 1.011 (altitude normalisé) ce qui est équivalent à près de 70 Km au dessus de la terre au bout de 11 minutes.
- La vitesses maximale atteinte par la fusée à la fin de la propulsion est égale à  $0.13$ (vitesse normalisé) ce qui est equivalent à près de 380  $Km/h$ .

## <span id="page-52-0"></span>Conclusion générale

Dans ce travail nous avons considéré un problème de contrôle optimal avec une dyna-mique non linéaire. Nous avons modélisé le problème de GODDARD [\[4\]](#page-53-0) dont le but est de maximiser l'altitude finale d'une fusée à ascendance verticale en tenant compte des forces externes qui sont la pression atmosphérique et la pesanteur.

pour la résolution de notre problème nous avons opté pour les deux grandes classes de méthodes de résolution en commençant d'abord par la méthode indirecte où nous avons appliqué théoriquement le principe du maximum de pontryagin qui donne les conditions nécessaire d'optimalité du 1<sup>er</sup> ordre, puis numériquement en l'implémentant sous MAT-LAB.

En deuxième lieux et étant donné que la méthode indirecte est très sensible au choix de la condition initiale et étant donné qu'elle nous a pas fournis les résultat souhaités, nous somme passé à la résolution par la méthode directe en discrétisant le problème pour tout instant et se ramener par la suite à un problème d'optimisation non linéaire résolu sous MATLAB via la technique de Runge-Kutta.

## Bibliographie

- <span id="page-53-0"></span>[1] A.farida A. Merakeb. Cours de controle optimale : Aspects théoriques et numériques. Universit´e Mouloud Mammerie, TIZI-OUZOU, (2014).
- [2] L. Côme. Le vol de la fusée, stabilité et trajectographie. Centre nationale d'etudes spaciale, Planète sciences v 2.0, (juillet 2008).
- [3] J.P. Demailly. Analyse numérique et équations différentielles. Université de Grenoble.EDP Sciences., (2006).
- [4] R.H. Goddard. A method for reaching extreme altitudes. Smithsonian Int. Misc. Collections 71, (1919).
- [5] Eugene M. Clifft Hans Seywald. Goddard problem in presence of a dynamic pressure limit. journal of guidance, control, and dynamics Vol. 16, No. 4, July-August, (1993).
- [6] R.E. Kalman. Mathematical discription of linear dynamical system siam. journal of control, (1963).
- [7] Nicolas Petit Knut Graichen. Solving the goddard problem with thrust and dynamic pressure constraints using saturation functions. Centre Automatique et Systémes, Ecole des Mines de Paris, 75272 Paris, (2008).
- [8] K. Louadj. *résolution des problémes paramètrés en controle optimal.* Thèse de doctorat, (2012).
- [9] B. Stout. Méthodes numériques de résolution d'équations différentielles. Université de Provence.Institut Fresnel.case 161 Faculté de St Jérome.Marseille France, *(fevrier* 2007).
- [10] E. Trelat. Controle optimale : Theorie et application. Université Paris-Sud Laboratoire  $EN-EDP$  Mathématique UMR 8628 Bat  $425$ ; 91405 Orsay Cedex, (2005).
- [11] P. Tsiotras and H.J. Kelley. Goddard problem with constrained time of flight. Journal of Guidance, Control, and Dynamics, Vol. 15, No. 2, 1992, pp. 289-296, (Avril 1992).